Royal Commission for Jubail and Yanbu

# **Jubail University College**

**Department of Mechanical Engineering**

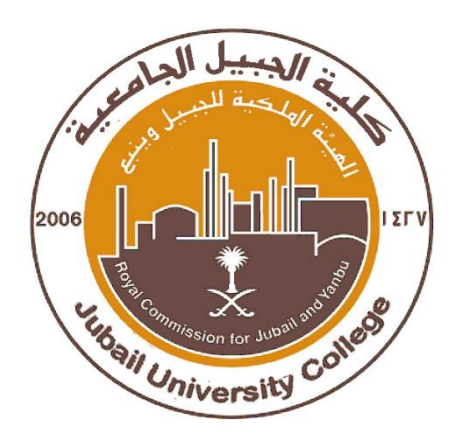

# **PROBABILITY & STATISTICS**

# **Dr. Nehru**

# **Math 312**

# Student ID: **30110143**

Student Name: **Abdullah AL Yami**

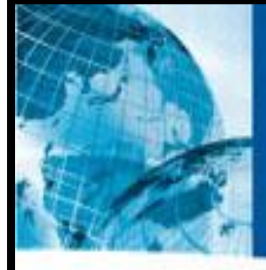

# **Pearson International Edition**

# **EIGHTH EDITION PROBABILITY & STATISTICS** FOR ENGINEERS & SCIENTISTS

WALPOLE

**MYERS MYERS** 

YE

# **Chapter 1**

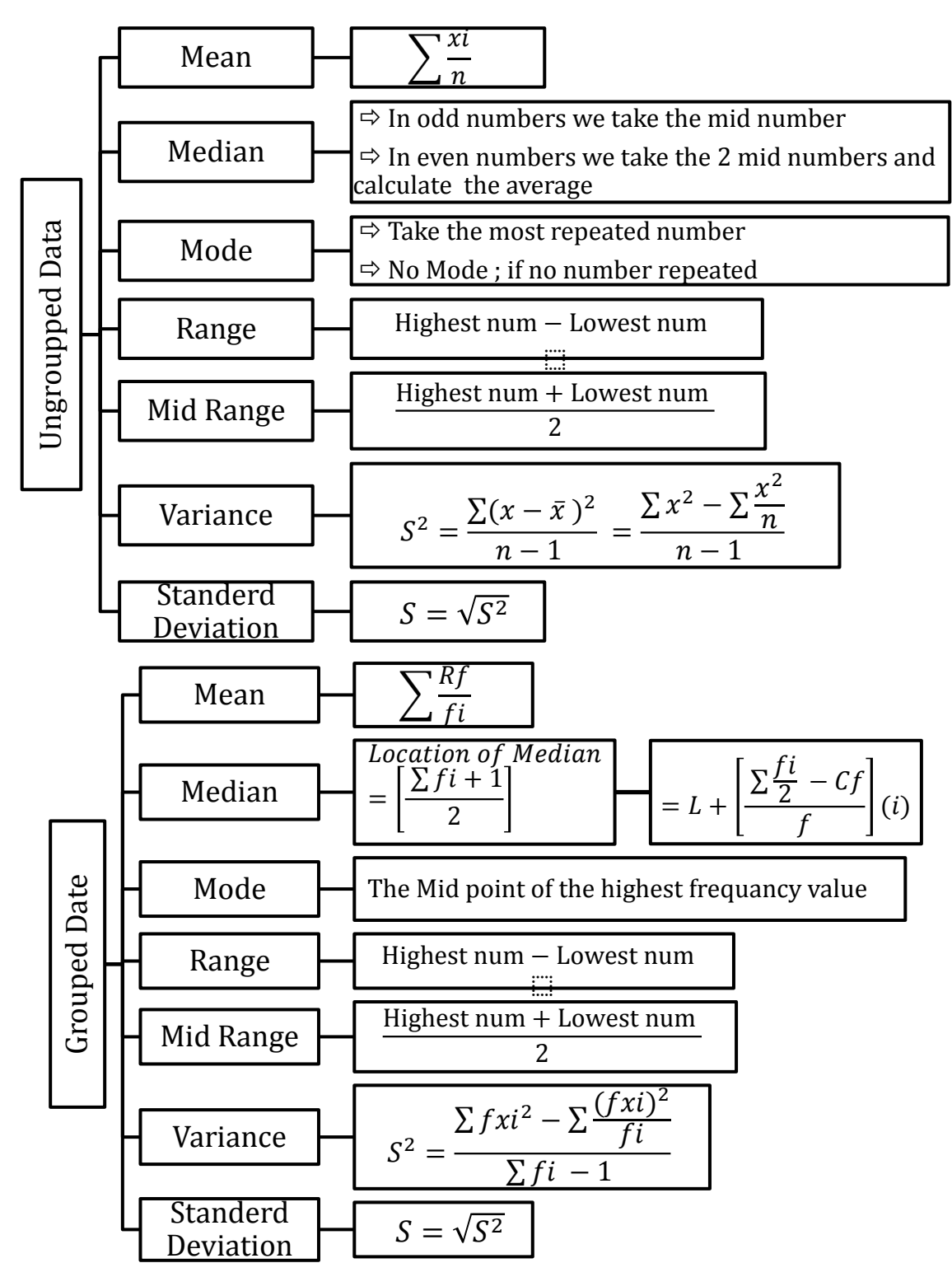

**Example**: Group A: 1,2,2,2,3,3,4 Group B: 1,2,3,4 Find Mean , Median , Mode , Range , Mid Range for two groups ?

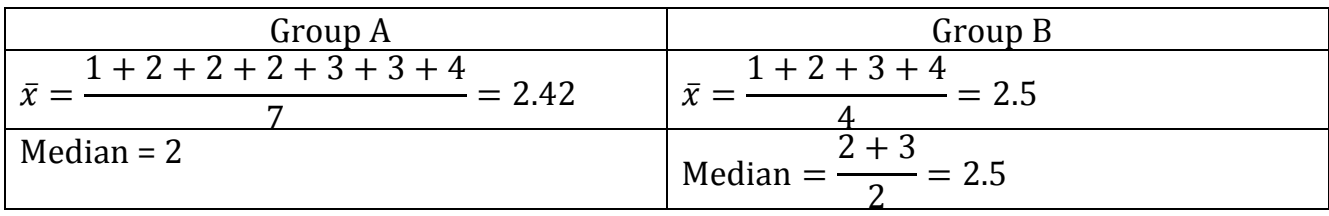

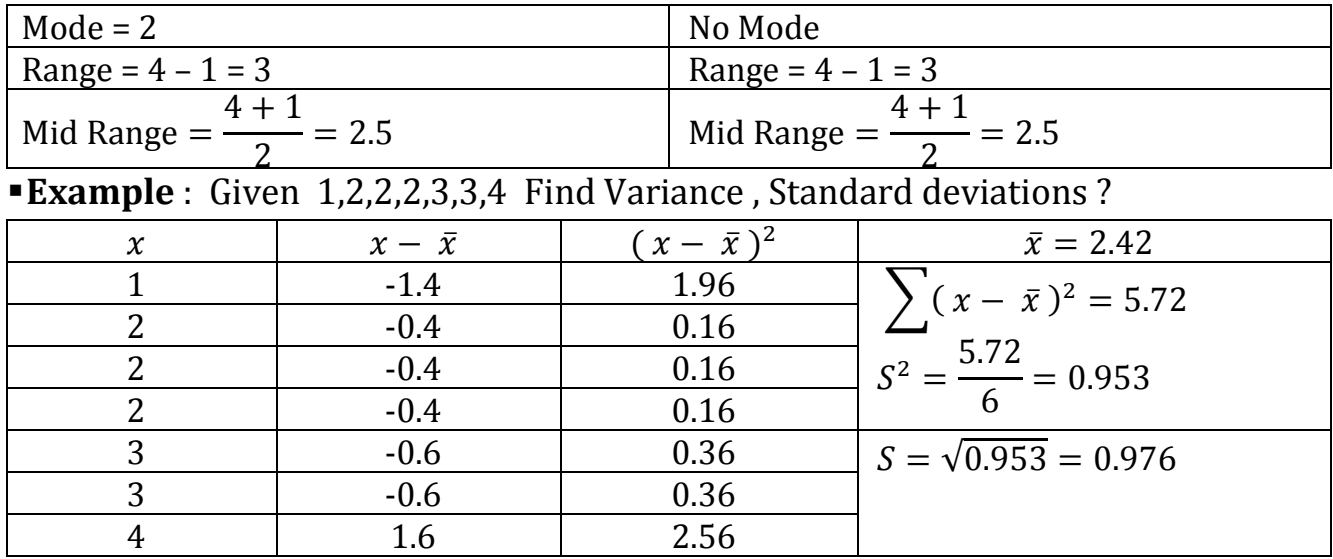

**Example**(1): Given 1,2,3,4,5,6,7,8,8,9 Find 10% of Trimmed Mean? We take 10% from these numbers = 1 from beginning and 1 from end After trimmed = 2,3,4,5,6,7,8,8,  $\bar{x} = \frac{2+3+4+5+6+7+8+8}{132-2(4)1-8}$  $\frac{14+3+6+7+8+6}{[10-2(1)]=8}$  = 5.375 **Example**(2): Given 1,2,3,4,5,6,7,8,8,9 Find 15% of Trimmed Mean? We take 15% from these numbers =  $\frac{15}{100} \times 10 = 1.5$  from beginning and 1.5 from end After trimmed = 1,3,4,5,6,7,8,4 ,  $\bar{x} = \frac{1+3+4+5+6+7+8+4}{142-3(4.5)1-7}$  $\frac{[10-2(1.5)]}{27} = 5.42$ **Example③**: Given 1,2,3,4,5,6,7,8,8,9 Find 12% of Trimmed Mean ? We take 12% from these numbers =  $\frac{12}{100} \times 10 = 1.2$  from beginning and 1.2 from end After trimmed = 0.4,3,4,5,6,7,8,1.6 ,  $\bar{x} = \frac{0.4+3+4+5+6+7+8+1.6}{5!0 \cdot 2(4.2) \cdot 2.5}$  $\frac{1}{(10-2(1.2))}=7.6}$ ■**Example**<sup>(4)</sup>: Given 1,2,3,4,5,6,7,8,9 Find 10% of Trimmed Mean? We take 12% from these numbers =  $\frac{10}{100} \times 9 = 0.9$  from beginning and 0.9 from end After trimmed = 0.9,3,4,5,6,7,8,8.1 ,  $\bar{x} = \frac{0.9+3+4+5+6+7+8+8.1}{[9,3(9,9)]-7.3}$  $\frac{57473707776761}{[9-2(0.9)]=7.2}$  = 4.60 **Example⑤**: Given 1.2 , 2.3 , 3.4 , 1.5 , 2.6 , 3.8 , 4.9 , 3.8 , 3.7 , 4.2 , 4.5 A ) plot the data ? \_\_\_\_\_\_\_\_\_\_**|**\_\_\_\_\_\_\_\_\_\_\_\_\_\_\_**|**\_\_|\_\_\_\_|\_\_\_\_\_\_**|**\_\_\_|\_\_\_\_|\_\_\_\_\_**|**\_\_\_\_\_|\_\_\_\_|\_|\_\_**|**\_\_|\_\_\_|\_\_\_\_\_| **|**\_\_\_\_\_\_\_\_\_ 0 1 1.2 1.5 2 2.3 2.6 3 3.4 3.7.8 4 4.2 4.5 4.9 5

B ) represented stem and leaf ?

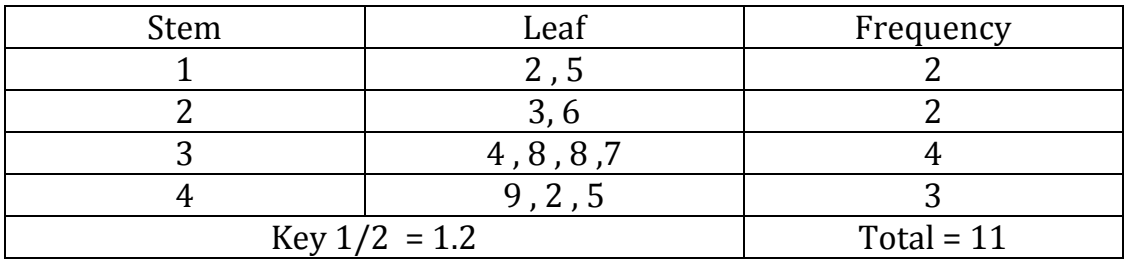

**Example⑥:** group A :101 , 102 , 103 , 104 and group B : 124 , 114 , 113 , 119 represented stem and leaf ?

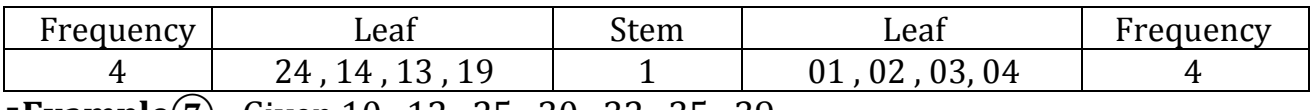

**Example**(7): Given 10, 12, 25, 30, 32, 35, 39

Draw the histogram and the relative frequency distribution histogram ?

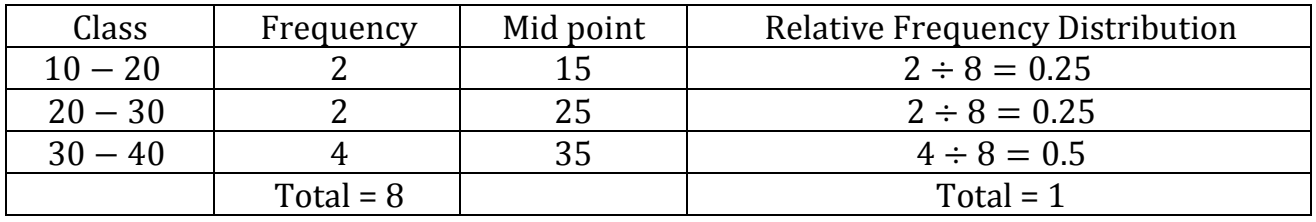

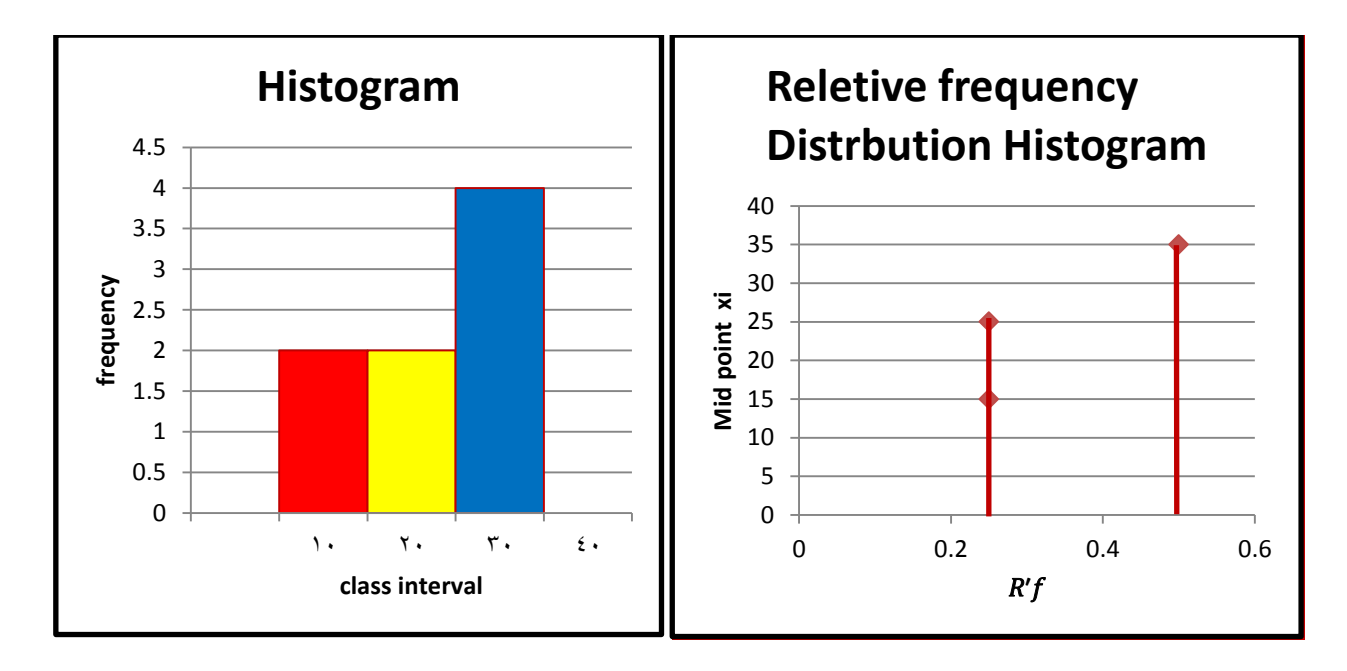

### **Exercises**

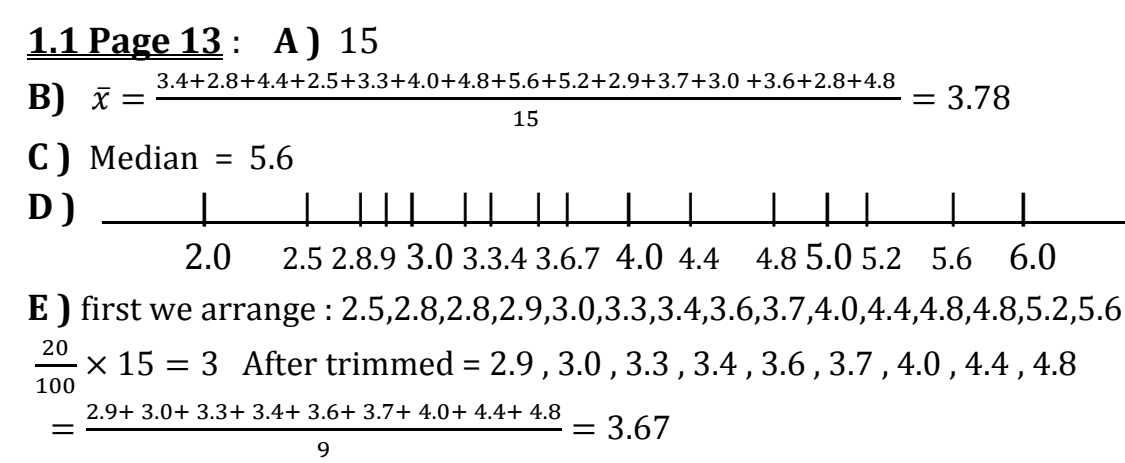

#### **1.2 Page 13** :

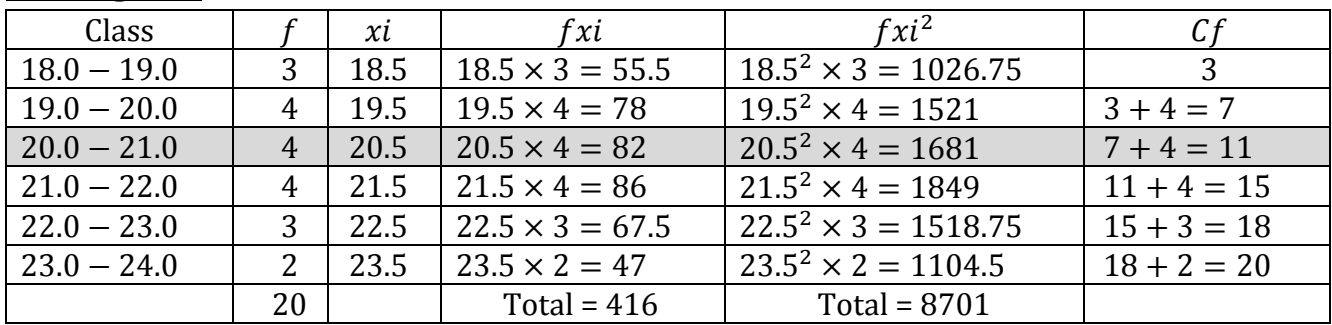

 $\Rightarrow$  xi : Mid point; f: frequency; fxi : Reletive frequency;

 $Cf$ : Clumulative  $frequency$ ;

**a** 
$$
\bar{x} = \frac{416}{20} = 20.8
$$
 ; *Location of Median* =  $\left[\frac{20+1}{2}\right] = 10.5$   
*Median* =  $L + \left[\frac{\sum_{i=1}^{f_i} -cf}{f}\right](i) = 20 + \left[\frac{\sum_{i=1}^{g_i} -7}{4}\right](1) = 20.75$ 

 $\Rightarrow$  L: lower limit in the Median class; Cf: Cf before MC; f: frequency of MC; i : class interval size

#### **1.7 Page 17** :

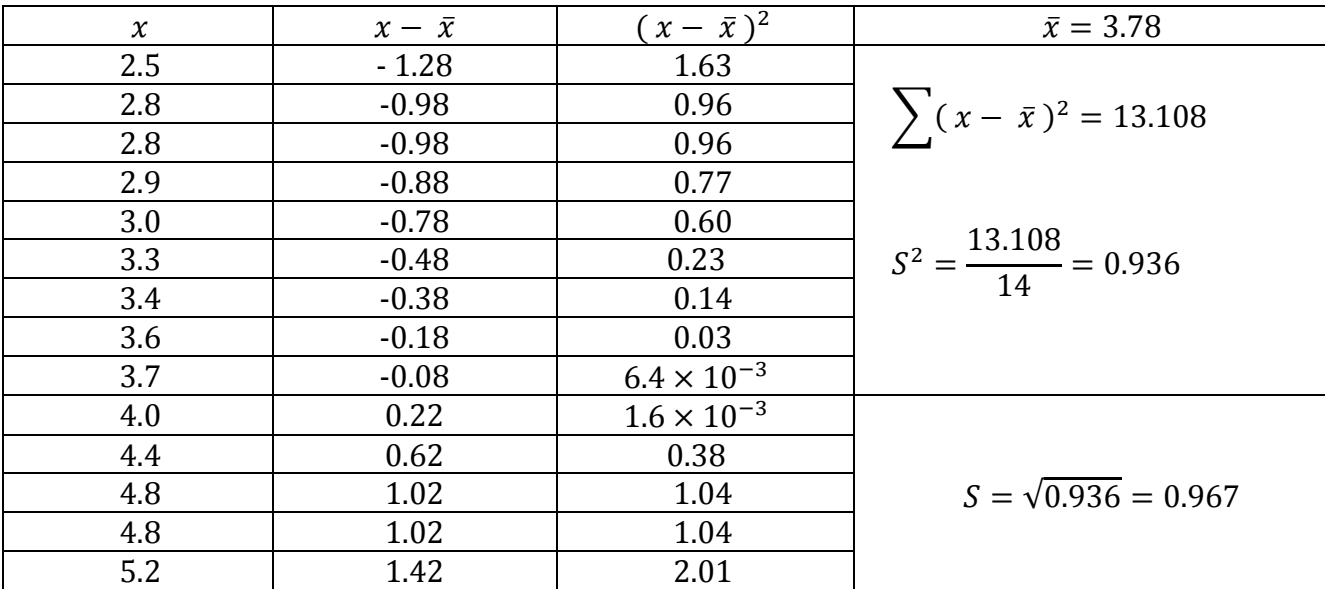

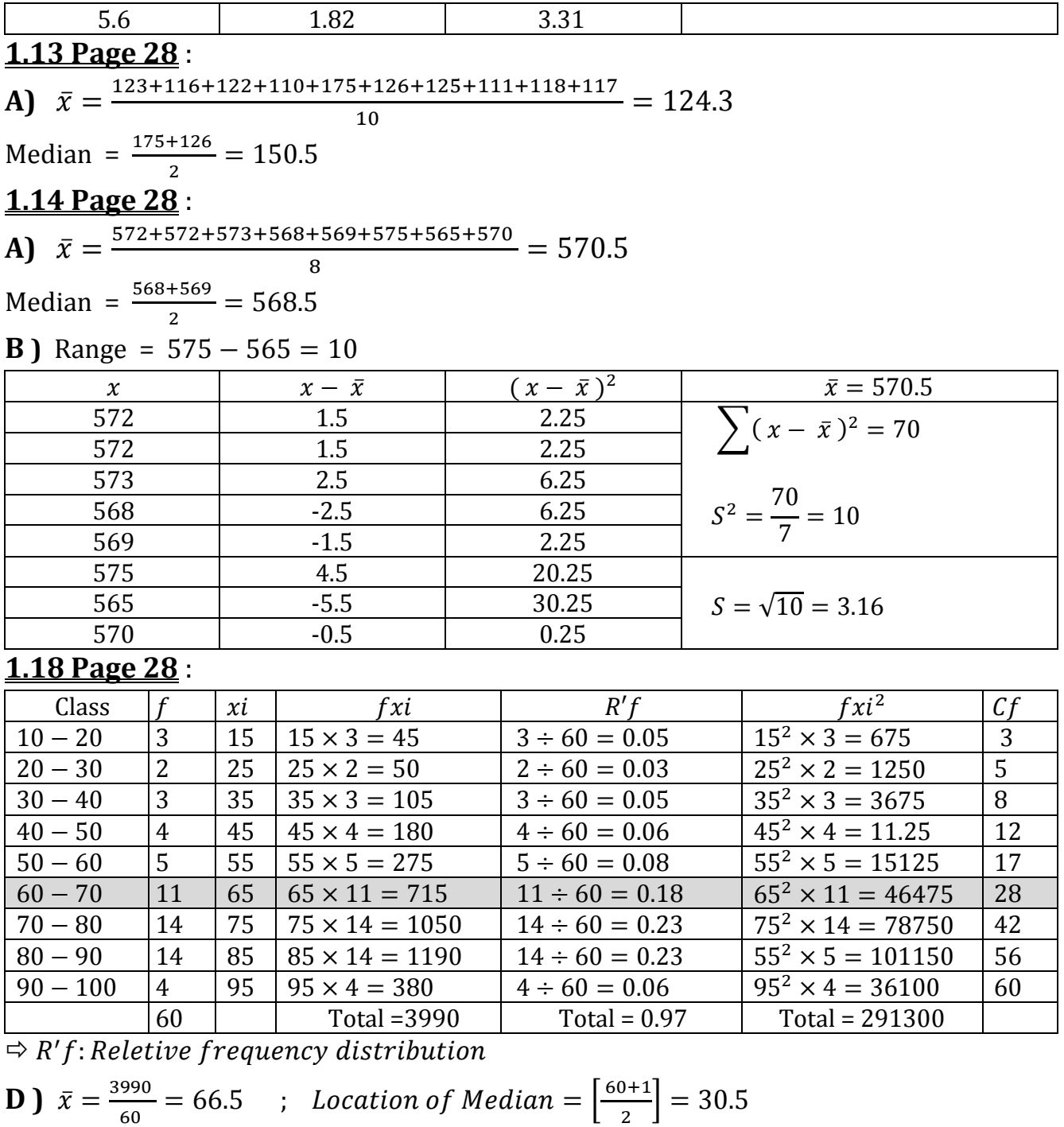

Median = 
$$
L + \left[\frac{\sum_{i=1}^{f} -cf}{f}\right](i) = 60 + \left[\frac{\frac{60}{2} - 17}{11}\right](10) = 71.81
$$
  

$$
S^{2} = \frac{\sum fxi^{2} - \sum \frac{(fxi)^{2}}{fi}}{\sum fi - 1} = \left[\frac{291300 - \left(\frac{15920100}{60}\right)}{59}\right] = 440.08
$$
  
**C**

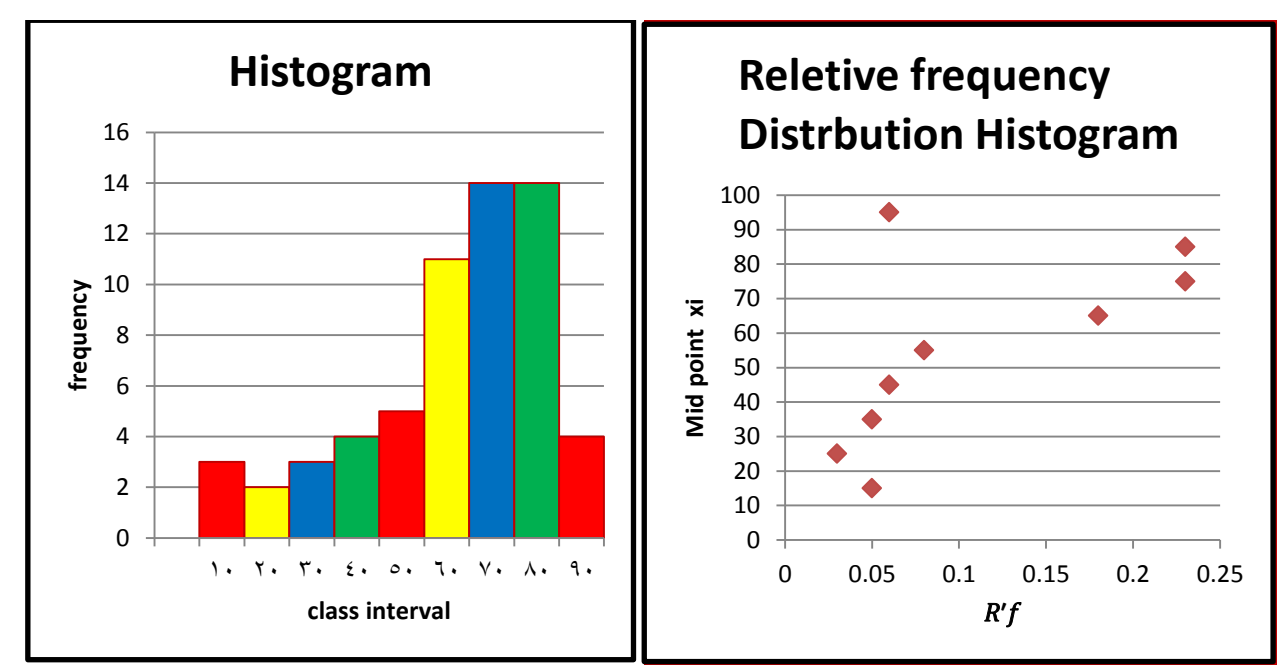

#### **1.21 Page 29** :

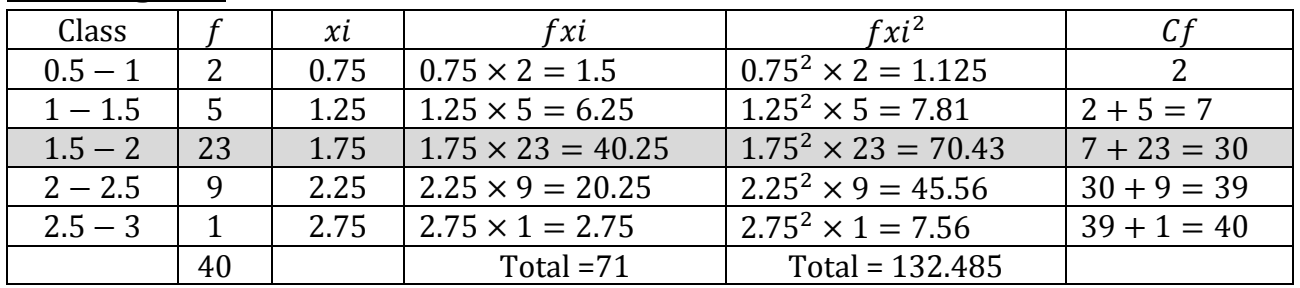

**A**)  $\bar{x} = \frac{71}{10}$  $\frac{71}{40} = 1.775$  ; Location of Median  $= \left[\frac{40+1}{2}\right]$  $\left[\frac{3+1}{2}\right] = 20.5$ 

Median = 
$$
L + \left[\frac{\sum_{i=1}^{f} - cf}{f}\right](i) = 1.5 + \left[\frac{\frac{40}{2} - 7}{23}\right](0.5) = 1.78
$$
  
\n**B**)  $S^2 = \frac{\sum fxi^2 - \sum \frac{(fxi)^2}{fi}}{\sum f_i - 1} = \left[\frac{132.485 - (\frac{5041}{40})}{39}\right] = 0.165$ ;  $S = \sqrt{0.165} = 0.40$ 

## **Chapter 2**

**Sample Size (S)**: is the set of all possible outcomes of statistical experiment. We can write  $S = \{1, 2, 3, 4, 5, 6\}$  or  $S = \{x | 1 \le x \le 6\}$ **Complement (c or ')** : is the subset of all elements of S that are not in specific group . If  $S = \{H, T\}$  so A' or  $A^c = \{T\}$  H : Heads, T : Tail The possibility for heads is  $= \frac{1}{2}$  $\left\{\frac{1}{2}\right\}$  The possibility for tail is  $= \begin{cases} \frac{1}{2} \end{cases}$  $\frac{1}{2}$  $\sum P_i = 1$  from the possibilities for H and T =  $\{\frac{1}{2}\}$  $\frac{1}{2} + \frac{1}{2}$  $\frac{1}{2}$  ,  $0 < P_i < 1$ **Example**(1): Given  $S = \{1, 2, 3, 4, 5, 6\}$  if  $A = \{1, 5, 6\}$  Find  $A^c$  and  $A^c \cap A$  and  $(A^c)^c$  ?  $\blacksquare A^c = \{ 2, 3, 4 \}$ ,  $A^c \cap A = \emptyset$ ,  $(A^c)^c = \{ 1, 2, 3, 4, 5, 6 \}$ **Permutation** : The number of permutation of n distinct objects taken r at a time is  $nP_r = \frac{n!}{(n-r)!}$  $\frac{n!}{(n-r)!}$ **Circle Permutation** : is  $(n-1)$ ! **Combination**: is  $nC_r = \frac{n!}{r!(n-r)!}$  $r$  ! (  $n-r$  )! **Example**(2): **A**) How many of distinct 2 permutations made from the word CAT ? **B )** How many of distinct permutations made from the word CAT ? **C )** How many of distinct 2 combinations made from the word CAT ? **A )** 3  $P_2 = \frac{3!}{(3-2)!}$  $\frac{3!}{(3-2)!} = \frac{3!}{1!}$  $\frac{3!}{1!} = \frac{3 \times 2 \times 1}{1}$  $\frac{2 \times 1}{1} = 6$ **B**) 3  $P_3 = \frac{3!}{(3-3)!}$  $\frac{3!}{(3-3)!} = \frac{3!}{0!}$  $\frac{3!}{0!} = \frac{3 \times 2 \times 1}{1}$  $\frac{2 \times 1}{1} = 6$ **C**) 3  $C_2 = \frac{3!}{2!(3-3)!}$  $\frac{3!}{2!(3-2)!} = \frac{3!}{2!\times}$  $\frac{3!}{2! \times 1!} = \frac{3 \times 2 \times 1}{2 \times 1}$  $\frac{x^2+1}{2\times 1} = 3$ ■**Example**(3): How many distinct permutations made from the word COLLEGE? if we have repeated letters we use this rule  $\frac{n!}{n1! \; n2! \; n3! \; .... \; nk!}$ 7 !  $\frac{7!}{1!1!1!2!2!} = \frac{7!}{1\times1\times1}$  $\frac{7!}{1 \times 1 \times 1 \times 2 \times 2} = \frac{7!}{4}$  $\frac{1}{4}$  = 1260 The probability of an event A is the sum of the weights of all sample points in A Therefore:  $0 \le P \le 1$ ,  $P(\emptyset) = 0$ ,  $P(S) = 1$ [ number of success Total number of events

**Example④**: When a coin is tossed twice , Find the probability of getting at least one tail and one head ?

 $S = \{ HH, HT, TT, TH \}$ 

Probability (getting one tail ) = {  $HT$  ,  $TT$  ,  $TH$  } =  $\frac{3}{4}$ 4 Probability (getting one head ) = {  $HH$  ,  $HT$  ,  $TH$  } =  $\frac{3}{4}$ 4

#### **Additive Rule** :

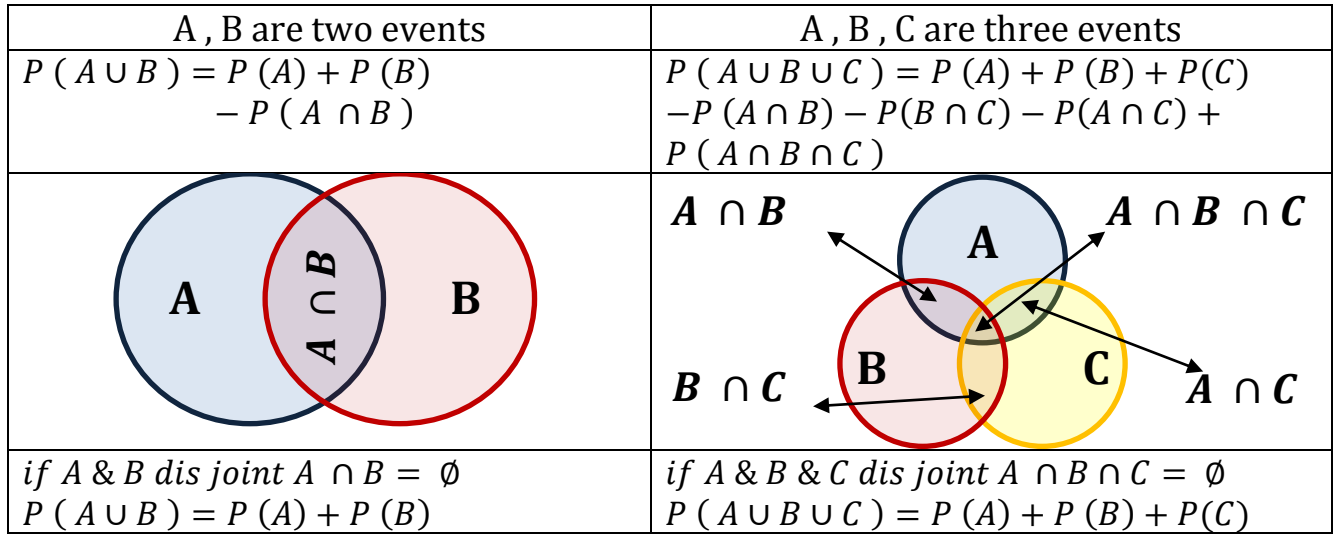

**Example⑤**: Find the probability of getting sum 5 or sum 6 when tossing a pier of dice ?

Probability (sum 5) = { (1,4), (2,3), (3,2), (4,1) } =  $\frac{4}{3}$  $\frac{4}{36} = \frac{1}{4}$  $\frac{1}{4}$  = 0.25 Probability (sum 6) = { (1,5), (2,4), (3,3), (4,2), (5,1)} =  $\frac{5}{2}$  $\frac{3}{36} = 0.13$ P (sum 5) ∪ P(sum6) = { $0.25 + 0.13$ } = 0.38

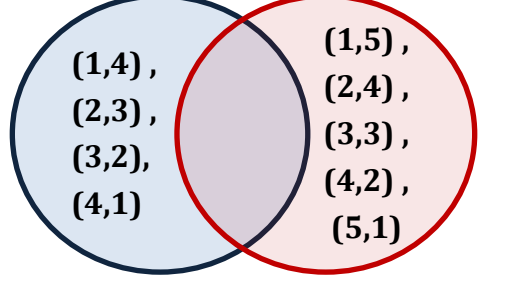

**Conditional Probability** :  $P(B|A) = \frac{P(A \cap B)}{P(A)}$  $P(A)$ 

**Example⑥**: According this table .

**A )** Find the probability of male when he is already employed ?

**B )** Find the probability of Female when she is already un employed ?

**C )** Find the probability of already employed from male ?

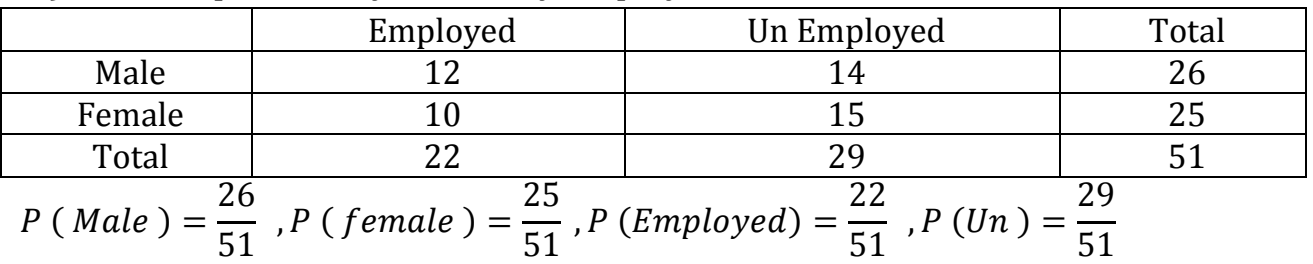

A) 
$$
P(M|E) = \frac{P(M \cap E)}{P(E)} = \frac{\frac{12}{51}}{\frac{51}{55}} = \frac{12}{22} = 0.54
$$
  
\nB)  $P(F|Un) = \frac{P(F \cap Un)}{P(Un)} = \frac{\frac{15}{51}}{\frac{51}{55}} = \frac{15}{29} = 0.51$   
\nC)  $P(E|M) = \frac{P(E \cap M)}{P(M)} = \frac{\frac{12}{51}}{\frac{51}{55}} = \frac{12}{26} = 0.46$   
\n**Bayes' Rule :**  $\Rightarrow P(A) = \sum_{i=1}^{k} P(B_i \cap A) = \sum_{i=1}^{k} P(B_i) P(A|B_i)$   
\n $\Rightarrow P(B_r|A) = \frac{P(B_r) P(A|B_r)}{\sum P(B_r) P(A|B_r)}$   
\n**Example(7):** three machines  $B_1, B_2, B_3$  make 30%, 45%, 25% of the products.  
\nIt is known from past that 2%, 2%, 3% of the products made by machine. What  
\nis the probability that it is defective?  
\n $P(B_1) P(A|B_1) = (0.3)(0.02) = 0.006$   
\n $P(B_2) P(A|B_2) = (0.45)(0.02) = 0.0135$   
\n $P(B_3) P(A|B_3) = (0.25)(0.03) = 0.005$   
\n $P(A) = 0.006 + 0.0135 + 0.005 = 0.0245$   
\n $P(B_i|A) = \frac{P(B_i) P(A|B_i)}{P(A)} = \frac{0.3 \times 0.02}{0.0245} = 0.244$ 

**2.1 Page 38** : **A**  $S = \{8, 16, 24, 40, 48\}$ **B)**  $S = \{ x \mid x^2 + 4x - 5 = 0 \}$ ;  $x^2 + 4x - 5 = 0$   $\therefore x = -5, 1$   $S = \{ -5, 1 \}$ **C**) when tossed one time  $S = \{ T, H \}$  and we choise T when tossed two times  $S = \{ TH, HT, HH, TT \}$  and we choise HT when tossed one time  $S = \{ THT, TTH, TTT, HHT, HTH, HHH \}$ and we choise HHH; and the finale  $S = \{ T, HT, HHH \}$ **E**)  $S = \{ x \mid 2x - 4 \ge 0 \text{ and } x < 1 \}$ ;  $2x - 4 \ge 0$  and  $2x \ge 4$  and  $x \ge 2$ ;  $S = \{2, ..., ..., \infty\}$ if  $x < 1$  no number equal this rule  $\therefore S = \emptyset$ **2.4 Page 38** : **A**  $\left| S = \right\}$ (1,1), ( 1,2), (1,3), (1,4), (1,5), (1,6), (2,1), (2,2), (2,3), (2,4), (2,5), (2,6), , (3,2), (3,3), (3,4), (3,5), (3,6), (4,1), (4,2), (4,3), (4,4), (4,5) , (4,6),  $(5,1)$ ,  $(5,2)$ ,  $(5,3)$ ,  $(5,4)$ ,  $(5,5)$ ,  $(5,6)$ ,  $(6,1)$ ,  $(6,2)$ ,  $(6,3)$ ,  $(6,4)$ ,  $(6,4)$ ,  $(6,5)$ ,  $(6,6)$ } **B)**  $S = \{x, y | 1 \leq (x, y) < 6 \}$ **2.8 Page 38** : **A )**  $S_1 = \{ (3,6), (4,5), (4,6), (5,4), (5,5), (5,6), (6,3), (6,4), (6,5), (6,6) \}$ **B)**  $S_2 = \{ (1,2), (2,1), (2,2), (2,3), (2,4), (2,5), (2,6), (3,2), (4,2), (5,2), (6,2) \}$ **C)**  $S_3 = \{ \text{ green}, \text{red} \}$  $= \{ (5,1), (5,2), (5,3), (5,4), (5,5), (5,6), (6,1), (6,2), (6,3), (6,4), (6,5), (6,6) \}$ **D**  $S_1 \cap S_2 = \{ (5,4), (5,5), (5,6), (6,3), (6,4), (6,5), (6,6) \}$ **E)**  $S_1 \cap S_2 = \{ \emptyset \}$ **f**)  $S_2 \cap S_3 = \{ (5,2), (6,2) \}$ **2.14 Page 39** : **A )** ∪ = {0 , 2 , 3 , 4 , 5, 6 , 8 } **B)**  $A \cap B = \{\emptyset\}$ **C**  $C' = \{0, 1, 6, 7, 8, 9\}$ **D**)  $(C' \cap D) \cup B = \{1, 6, 7\} \cup B = \{1, 3, 5, 6, 7, 9\}$ **E**)  $(S \cap C)' = \{2, 3, 4, 5\}' = \{0, 1, 6, 7, 8, 9\}$ **F** )  $A \cap C \cap D' = \{2, 4\}$ **2.32 Page 47** : **A**) 7  $P_7 = \frac{7!}{(7-7)!}$  $\frac{7!}{(7-7)!} = \frac{7!}{0!}$  $\frac{7!}{0!} = \frac{7 \times 6 \times 5 \times 4 \times 3 \times 2 \times 1}{1}$  $\frac{44\times3\times2\times1}{1}$  = 5040 **B**)  $(7-1)!$  = 6! = 6 × 5 × 4 × 3 × 2 × 1 = 720 **2.40 Page 48** :  $8 P_5 =$ 8 !  $(8 - 5)!$ = 8 ! 3 ! =  $8 \times 7 \times 6 \times 5 \times 4 \times 3 \times 2 \times 1$  $3 \times 2 \times 1$  $= 6720$ 

#### **2.43 Page 48** :

 $(5-1)!$  = 4! = 4 × 3 × 2 × 1 = 24

#### **2.49 Page 48** :

$$
8P_3 = \frac{8!}{3!(8-3)!} = \frac{8!}{3! \times 5!} = \frac{8 \times 7 \times 6 \times 5 \times 4 \times 3 \times 2 \times 1}{(3 \times 2 \times 1) \times (5 \times 4 \times 3 \times 2 \times 1)} = 56
$$

**2.54 Page 55** :

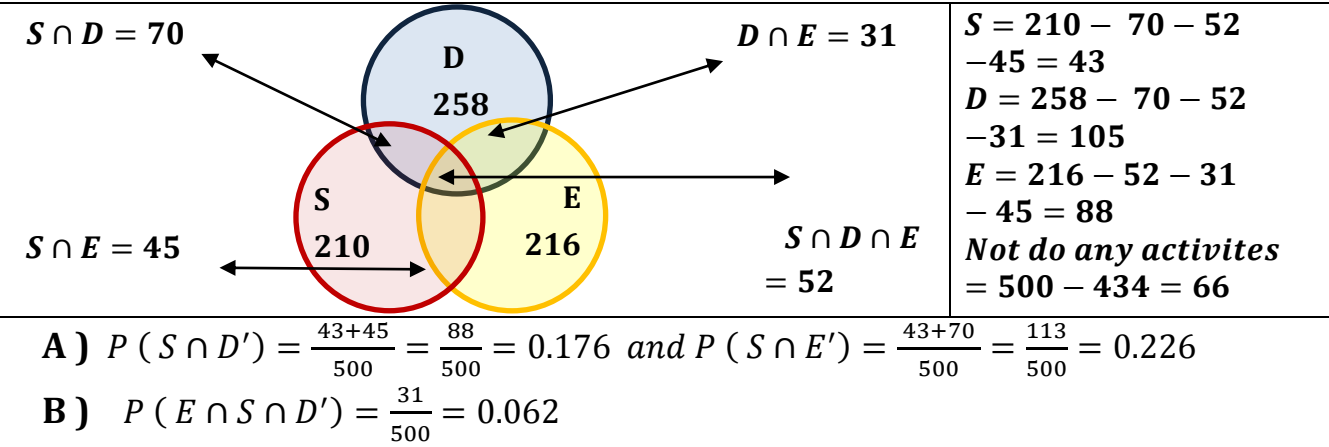

C) 
$$
P(S' \cap E') = \frac{105+66}{500} = \frac{71}{500} = 0.142
$$

#### **2.55 Page 56** :

A : industrial in Shanghai , B : industrial in Beijing  $P(A) = 0.7$ ,  $P(B) = 0.4$ ,  $P(A \cup B) = 0.8$ **A**)  $P(A \cap B) = ? ?$ ;  $\because P(A \cup B) = P(A) + P(B) - P(A \cap B)$ ∴  $P(A \cap B) = P(A) + P(B) - P(A \cup B) = 0.7 + 0.4 - 0.8 = 0.3$ **B**)  $P(A' \cap B') = ? ?$ ;  $P(A) + P(A') = 1$ ∴  $P(A' \cap B') = 1 - P(A \cup B) = 1 - 0.8 = 0.2$ **2.57 Page 56** :

**A )** *P* (*vowel letters*) = 
$$
\frac{5}{26}
$$
 = 0.19

**B)** *P* (the letters before *j*) = 
$$
\frac{9}{26}
$$
 = 0.34  
**C)** *P* (the letters after *r*)<sup>19</sup> = 0.73

**C**) *P* (*the letters after g*) = 
$$
\frac{19}{26}
$$
 = 0.73

#### **2.78 Page 65** :

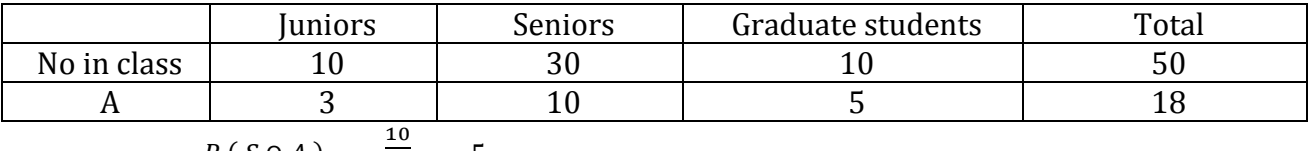

$$
P(S|A) = \frac{P(S \cap A)}{P(A)} = \frac{\frac{16}{18}}{\frac{18}{18}} = \frac{5}{9} = 0.55
$$

#### **2.79 Page 65** :

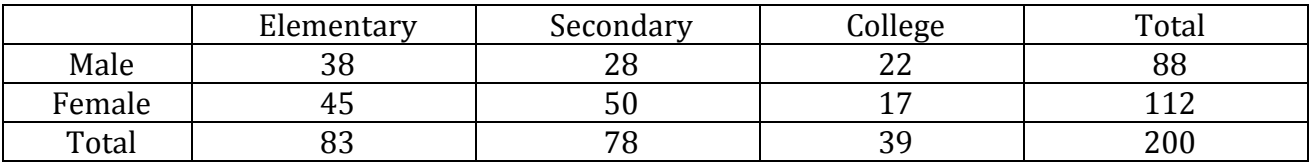

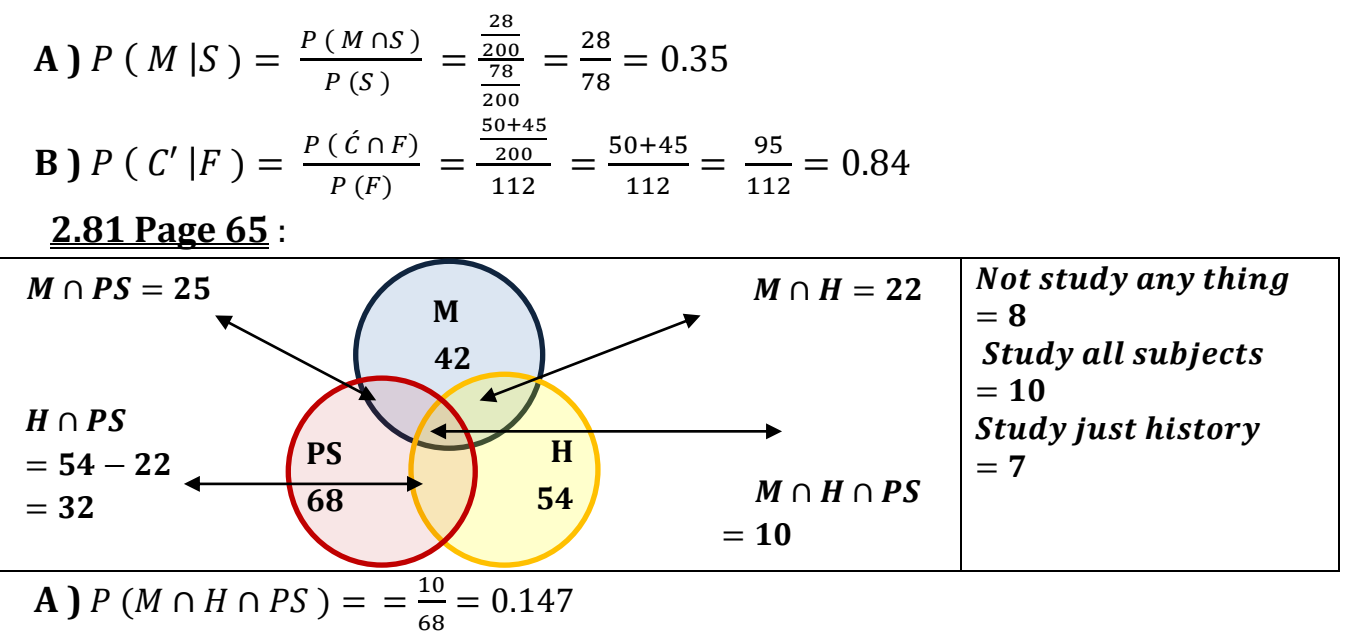

**B )** 
$$
P
$$
 ( $M \cap H \mid PS'$ ) =  $\frac{P\left(M \cap H \cap PS'\right)}{P\left(PS'\right)} = \frac{22-10}{100-68} = \frac{12}{32} = 0.375$ 

#### **2.101 Page 72** :

 $C :$  an adult selscted has cancer ;  $D :$  the adult is diagnosed as having cancer  $P(C) = 0.05$ ;  $P(D|C) = 0.78$ ;  $P(C') = 1 - 0.05 = 0.95$ ;  $P(D|C') = 0.06$  $P(C \cap D) + P(C' \cap D) = (0.05)(0.78) + (0.95)(0.06) = 0.096$ **2.105 Page 73** :

$$
P (j0) = 0.2 ; P (A | j0) = \frac{1}{200} = 0.005
$$
  
\n
$$
P (t) = 0.60 ; P (A | t) = \frac{1}{100} = 0.01
$$
  
\n
$$
P (j) = 0.15 ; P (A | j) = \frac{1}{90} = 0.011
$$
  
\n
$$
P (j) = 0.05 ; P (A | j) = \frac{1}{200} = 0.005
$$
  
\n
$$
P (A) = (0.005)(0.20) + (0.01)(0.60) + (0.15)(0.011) + (0.05)(0.005) = 8.9 \times 10^{-3}
$$
  
\n
$$
P (j0 | A) = \frac{(0.005)(0.20)}{8.9 \times 10^{-3}} = 0.1124
$$

**Random variable** : is a function that associates a real number with each element in the sample space .

 The probability distribution of the discrete random variable X if , for each possible outcome x ,

$$
1. f(x) > 0
$$

$$
2. \quad \sum_{x} f(x) = 1
$$

3. 
$$
P(X = x) = f(x)
$$

**Example**(1): A shipment of 8 similar microcomputers to a retail outlet contains 3 that are defective . If a school makes a random purchase of 2 of these computers , find the probability distribution for the number of defectives .

$$
f(0) = P(X = 0) = \frac{3 C_0 5 C_2}{8 C_2} = \frac{10}{28} = 0.35
$$
  
\n
$$
f(1) = P(X = 1) = \frac{3 C_1 5 C_1}{8 C_2} = \frac{15}{28} = 0.53
$$
  
\n
$$
f(2) = P(X = 2) = \frac{3 C_2 5 C_0}{8 C_2} = \frac{3}{28} = 0.10
$$
  
\nX 0 1 2  
\n
$$
f(x) = 0.35
$$
 0.53 0.10

### **3.6 Page 88** :

A) 
$$
P(x > 200)
$$
  
\n
$$
\int_{200}^{\infty} f(x) dx = \int_{200}^{\infty} \frac{2000}{(x + 100)^3} dx = 2000 \int_{200}^{\infty} (x + 100)^{-3} dx
$$
\n
$$
= 2000 \left[ \frac{(x + 100)^{-2}}{-2} \right]_{200}^{\infty} = -1000 \left[ \frac{1}{(x + 100)^2} \right]_{200}^{\infty}
$$
\n
$$
= -1000 \left[ \frac{1}{(\infty + 100)^2} - \frac{1}{(300)^2} \right] = -1000 \left[ 0 + \frac{1}{90000} \right] = \frac{1}{9}
$$
\nB)  $P(80 < x < 120)$   
\n
$$
\int_{80}^{120} f(x) dx = \int_{80}^{120} \frac{2000}{(x + 100)^3} dx = 2000 \int_{80}^{120} (x + 100)^{-3} dx
$$
\n
$$
= 2000 \left[ \frac{(x + 100)^{-2}}{-2} \right]_{80}^{120} = -1000 \left[ \frac{1}{(x + 100)^2} \right]_{80}^{120}
$$
\n
$$
= -1000 \left[ \frac{1}{(220)^2} - \frac{1}{(180)^2} \right] = -1000 [1.02 \times 10^{-5}] = -0.102
$$
\n3.7 Page 88:

$$
\int_{0.5}^{1} (x) dx = \int_{0.5}^{1} \tan \left[ 2 \right]_{0.5}^{1} \left[ 2 \right]^{1} \sin \left[ 2 \right]
$$
\n**3.9 Page 88 :**

\n**A)**  $P(0 < x < 1)$ 

\n
$$
\int_{0}^{1} f(x) dx = \frac{2}{5} \int_{0}^{1} x + 2 dx = \frac{2}{5} \left[ \frac{x^2}{2} + 2x \right]_{0}^{1} = \frac{2}{5} \left[ \frac{1^2}{2} + 2(1) - 0 \right] = \frac{2}{5} \left[ \frac{5}{2} \right] = 1
$$
\n**3.11 Page 38 :**

$$
f(0) = P(X = 0) = \frac{2 C_0 5 C_3}{7 C_3} = \frac{2}{7} = 0.28
$$
  

$$
f(1) = P(X = 1) = \frac{2 C_1 5 C_2}{7 C_3} = \frac{4}{7} = 0.57
$$
  

$$
f(2) = P(X = 2) = \frac{2 C_2 5 C_1}{7 C_3} = \frac{1}{7} = 0.14
$$

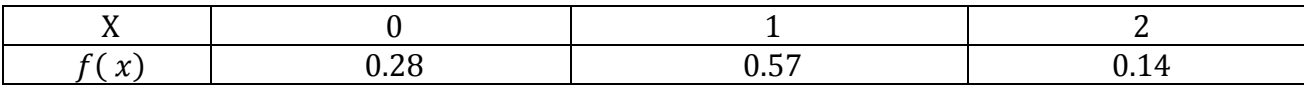

#### **3.12 Page 88** :

- **A)**  $P(T = 5) = F(5) F(4) = \frac{3}{4}$  $\frac{3}{4} - \frac{1}{2}$  $\frac{1}{2} = \frac{1}{4}$ 4 **B**  $\binom{1}{1}$   $P(T > 3) = 1 - F(3) = 1 - \frac{1}{3}$  $\frac{1}{2} = \frac{1}{2}$
- 2 **C)**  $P(1.4 < T < 6) = F(6) - F(1.4) = \frac{3}{4}$  $\frac{3}{4} - \frac{1}{4}$  $\frac{1}{4} = \frac{1}{2}$ 2

#### **3.21 Page 89** :

A) we put 
$$
\int_0^1 f(x) dx = 1
$$
 to find the value of k  
\n
$$
\int_0^1 k \sqrt{x} dx = 1 \Rightarrow k \int_0^1 (x)^{\frac{1}{2}} dx = 1 \Rightarrow k \left[ \frac{2}{3} x^{\frac{3}{2}} \right]_0^1 = 1
$$
\n
$$
\Rightarrow k \left[ \frac{2}{3} (1)^{\frac{3}{2}} - 0 \right] = 1 \Rightarrow \frac{2}{3}k = 1 \therefore k = \frac{3}{2}
$$
\nB)  $P(0.3 < x < 0.6)$   
\n $\frac{3}{2} \int_{0.3}^{0.6} (x)^{\frac{1}{2}} dx = \frac{3}{2} \left[ \frac{2}{3} x^{\frac{3}{2}} \right]_{0.3}^{0.6} = 1 \left[ (0.6)^{\frac{3}{2}} - (0.3)^{\frac{3}{2}} \right] = 0.30$   
\n3.29. Page 90.

#### **3.29 Page 90** : **A**  $\left[ P(x > 200) \right]$  $\int f(x)$ ∞ 1  $dx = \int 3x^{-4}$ ∞ 1  $dx = 3$  $x^{-3}$ −3  $\cdot$ 1 ∞  $= -1$  | 1  $\frac{1}{x^3}$ 1 ∞  $= -1$  | 1 ∞  $-1$ | = 1

#### **3.30 Page 89** :

A) we put 
$$
\int_{-1}^{1} f(x) dx = 1
$$
 to find the value of k  
\n
$$
\int_{-1}^{1} k (3 - x^2) dx = 1 \Rightarrow \int_{-1}^{1} (3k - kx^2) dx = 1 \Rightarrow \left[3kx - \frac{kx^3}{3}\right]_{-1}^{1} = 1
$$
\n
$$
\Rightarrow \left[3k(1 - (-1)) - \frac{k}{3}(1^3 - (-1^3))\right] = 1 \Rightarrow 6k - \frac{2k}{3} = 1
$$
\n
$$
\Rightarrow \frac{18k}{3} - \frac{2k}{3} = 1 \Rightarrow \frac{16k}{3} = 1 \therefore k = \frac{3}{16} = 0.1875
$$

**Mean or excepted value** :Let X be a random variable with probability distribution  $f(x)$  of X is :

**Variance** :Let X be a random variable with probability distribution  $f(x)$  of X is

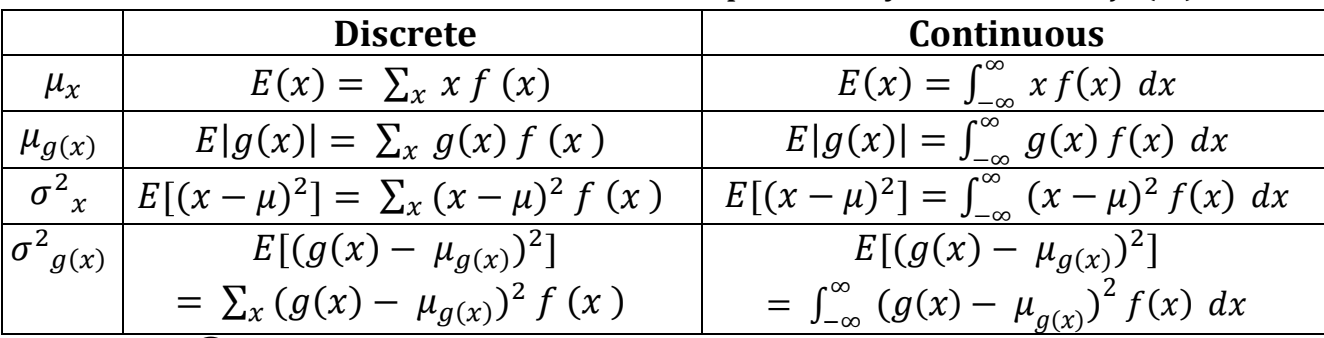

**Example**(1): A lot containing 7 components is sampled by a quality inspector ; the lot contains 4 good components and 3 defective components . A sample of 3 is taken inspector. Find the excepted value of the number of good components ?

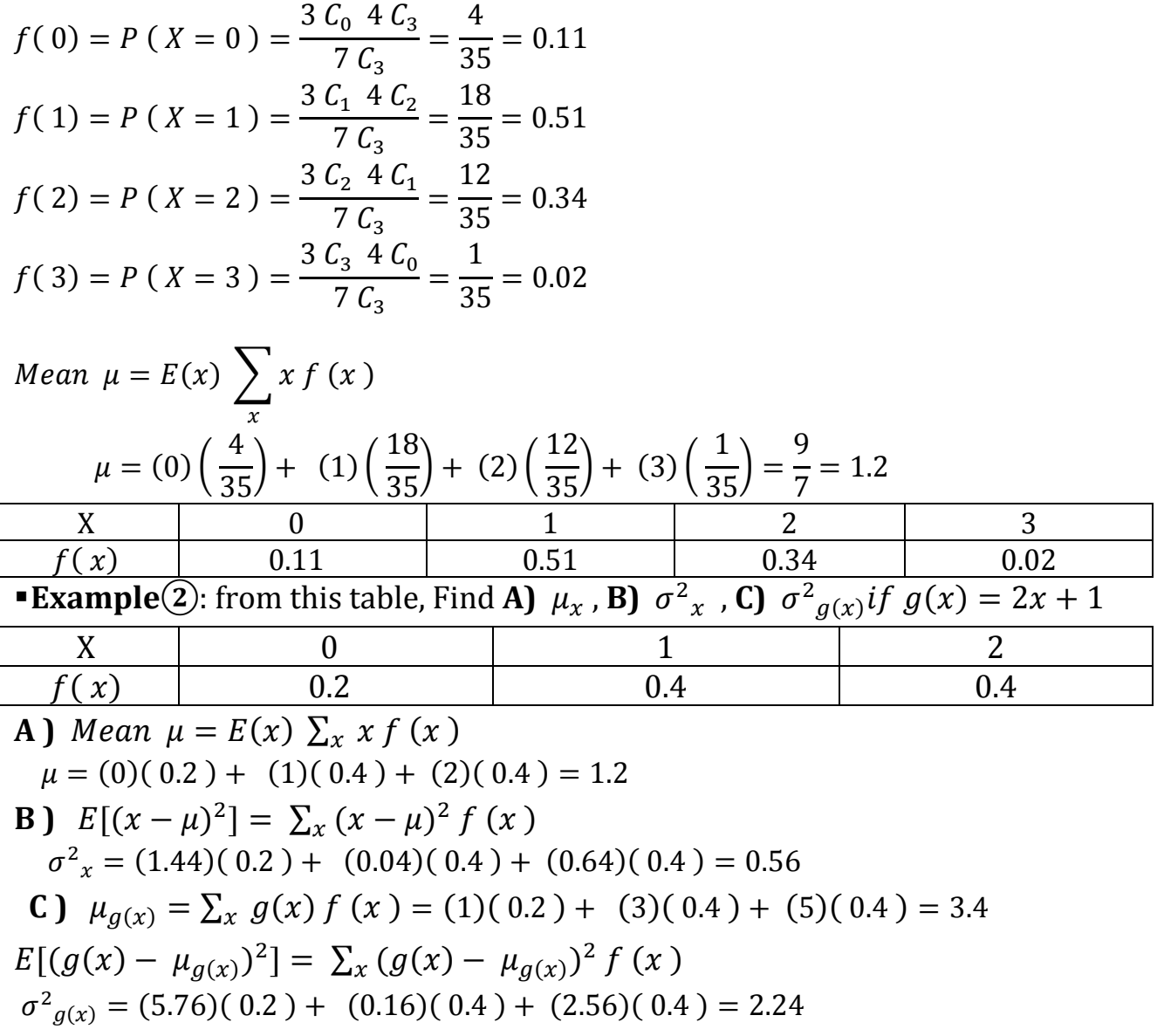

$$
\frac{x}{0} \quad \frac{x-\mu}{1.2} \quad \frac{(x-\mu)^2}{1.44} \quad \frac{g(x)}{1.44} \quad \frac{g(x)-\mu_{g(x)}}{1.44} \quad \frac{g(x)-\mu_{g(x)}}{1.44} \quad \frac{g(x)-\mu_{g(x)}}{1.44} \quad \frac{g(x)-\mu_{g(x)}}{1.44} \quad \frac{5.76}{5.76}
$$
\n
$$
\frac{1}{2} \quad 0.8 \quad 0.64 \quad 5 \quad 1.6 \quad 2.56
$$
\n
$$
\text{Example(3): } f(x) = \begin{cases} \frac{x^2}{3}, -1 < x < 2 \\ 0, \text{ otherwise} \end{cases}
$$
\nFind A)  $\mu_x$ , B)  $\sigma^2 x$ , C)  $\mu_{g(x)}$ , D)  $\sigma^2 g(x) \text{ if } g(x) = 4x + 3$   
\nA) Mean  $\mu = \int_{-\infty}^{\infty} x f(x) dx$   
\n
$$
= \int_{-1}^{2} x \left(\frac{x^2}{3}\right) dx = \frac{1}{3} \int_{-1}^{2} x^3 dx = \frac{1}{3} \left[\frac{x^4}{4}\right]_{-1}^{2} = \frac{1}{12} \left[2^4 - (-1)^4\right] = \frac{15}{12} = 1.25
$$
\nB)  $\sigma^2 x = \int_{-\infty}^{\infty} (x - \mu)^2 f(x) dx$   
\n
$$
= \frac{1}{3} \left[\frac{x^4}{4} - 2.5x^3 + 1.56x^2 dx = \frac{1}{3} \left[\frac{x^5}{5} - 0.625x^4 + 0.52x^3\right]_{-1}^{2}
$$
\n
$$
= \frac{1}{3} \left[\left(\frac{25}{5}\right) - 0.625(2)^4 + 0.56(2)^3\right] - \left\{\left(\frac{15}{5}\right) - 0.625(1)^4 + 0.56(1)^3\right\}\right]
$$
\n
$$
= \frac{1}{3} \left[\frac{22}{25} - \frac{27}{200}\right] = \frac{1}{3} \left[\frac{149}{200}\right] =
$$

 $X \qquad \begin{array}{ccc} \vert & 0 \end{array} \qquad \begin{array}{ccc} \vert & 1 \end{array} \qquad \begin{array}{ccc} \vert & 2 \end{array}$  $f(x)$  0.2 0.3 0.5  $E(ax + b) = aE(x) + E(x)$ ;  $E(ax^2 + bx + c) = aE(x^2) - bE(x) + E(c)$  $\Rightarrow E(x) = \sum x f(x) = (0)(0.2) + (1)(0.3) + (2)(0.5) = 1.3$ 

$$
\Rightarrow E(x^2) = \sum x^2 f(x) = (0^2)(0.2) + (1^2)(0.3) + (2^2)(0.5) = 2.3
$$
  
\n
$$
\Rightarrow E(x - 1)^2 = E(x^2) - 2E(x) + E(1) = 2.3 + 2(1.3) + 1 = 0.7
$$
  
\n**Example(5):**  $f(x) = \begin{cases} 6x(1 - x) \\ 0 \end{cases}$ ,  $0 < x < 1$   $\Big\}$  Find  $E(x - 1)^2$  ?  
\n
$$
\Rightarrow E(x) = \int_{-\infty}^{\infty} x f(x) dx
$$
  
\n
$$
= \int_{0}^{1} x 6x(x - 1) dx = 6 \int_{0}^{1} x^2 - x^3 dx = 6 \left[ \frac{x^3}{3} - \frac{x^4}{3} \right]_{0}^{1} = 6 \left[ \frac{1^3}{3} - \frac{1^4}{4} - 0 \right] = 6 \left[ \frac{1}{12} \right] = \frac{1}{2}
$$
  
\n
$$
\Rightarrow E(x^2) = \int_{-\infty}^{\infty} x^2 f(x) dx
$$
  
\n
$$
= \int_{0}^{1} x^2 6x(x - 1) dx = 6 \int_{0}^{1} x^3 - x^4 dx = 6 \left[ \frac{x^4}{4} - \frac{x^5}{5} \right]_{0}^{1} = 6 \left[ \frac{1^3}{4} - \frac{1^4}{5} - 0 \right] = 6 \left[ \frac{1}{20} \right]
$$
  
\n
$$
= \frac{3}{10}
$$
  
\n
$$
\Rightarrow E(x - 1)^2 = E(x^2) - 2E(x) + E(1) = 0.3 + 2(0.5) + 1 = 0.3
$$

**Example** $\bigcirc$ : from this table, Find  $E(xy)$  ?

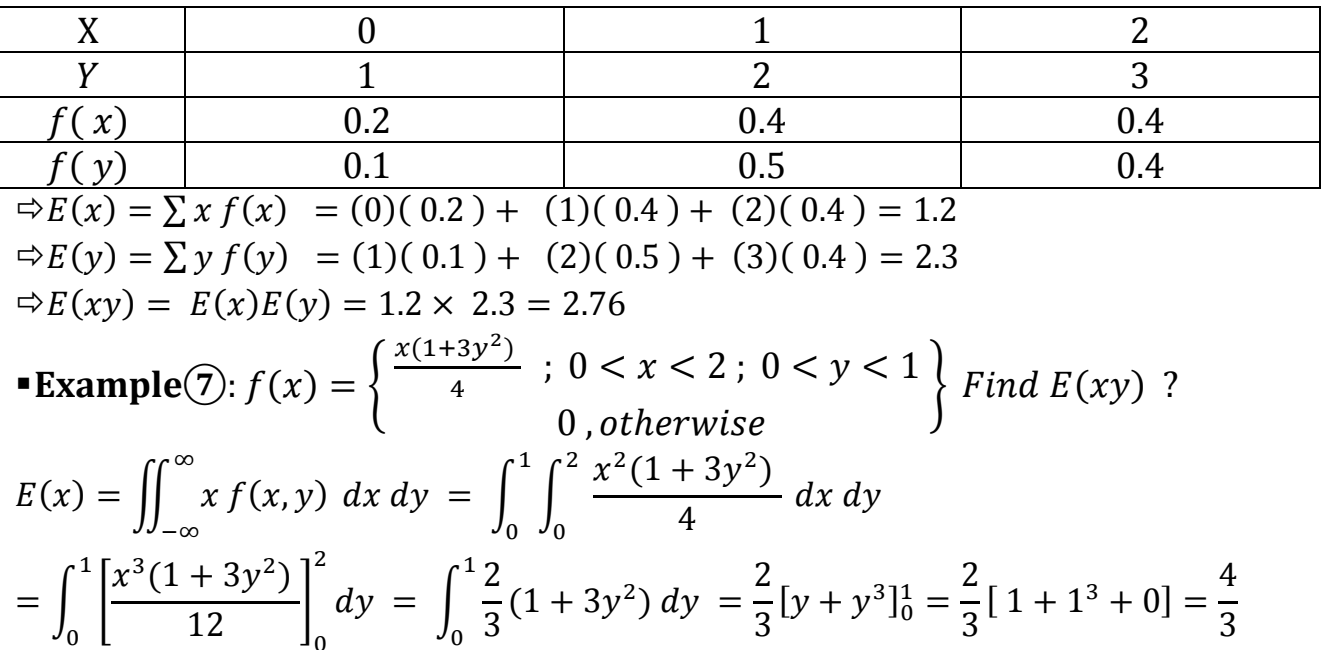

$$
E(y) = \iint_{-\infty}^{\infty} y f(x, y) dx dy = \int_{0}^{1} \int_{0}^{2} \frac{xy(1 + 3y^{2})}{4} dx dy
$$
  
\n
$$
= \int_{0}^{1} \left[ \frac{x^{2}y(1 + 3y^{2})}{8} \right]_{0}^{2} dy = \int_{0}^{1} \left[ \frac{y(1 + 3y^{2})}{2} \right] dy = \frac{1}{2} \int_{0}^{1} \left[ y + 3y^{3} \right] dy
$$
  
\n
$$
= \frac{1}{2} \left[ \frac{y^{2}}{2} + \frac{3y^{3}}{4} \right]_{0}^{1} = \frac{1}{2} \left[ \frac{1^{2}}{2} + \frac{3(1)^{3}}{4} + 0 \right] = \frac{1}{2} \left[ \frac{5}{4} \right] = \frac{5}{8} = 0.625
$$
  
\n
$$
E(xy) = E(x) E(y) = \left( \frac{4}{3} \right) \left( \frac{5}{8} \right) = \frac{5}{6} = 0.833
$$

### **Exercises**

**4.2 Page 113** :

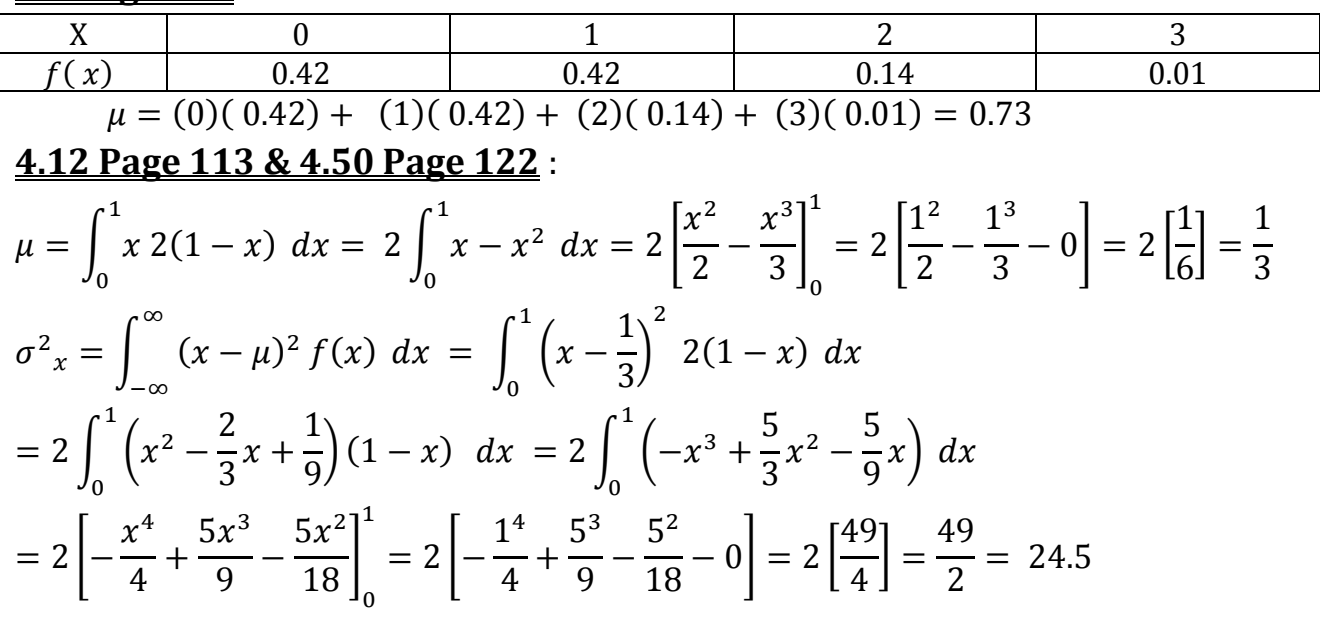

#### **4.17 Page 114 & 4.41 Page 122** :

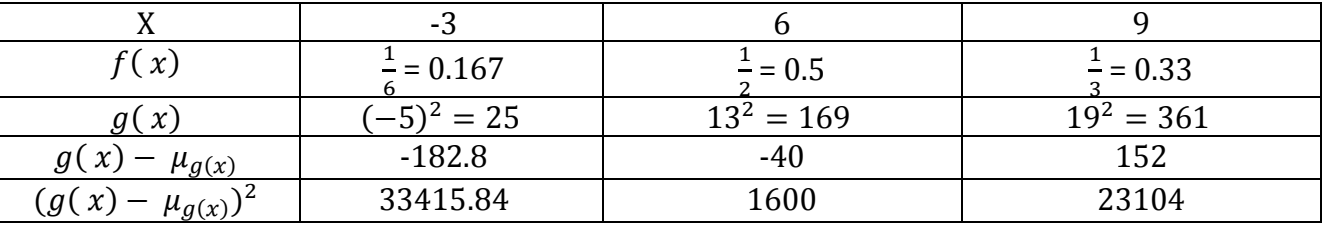

 $\mu_{g(x)} = (0.167)(25) + (0.5)(169) + (0.33)(361) = 207.8$ 

 $\sigma_{g(x)}^2 = (0.167)(33415.84) + (0.5)(1600) + (0.33)(23104) = 14004.76$ 

#### **4.18 Page 114** :

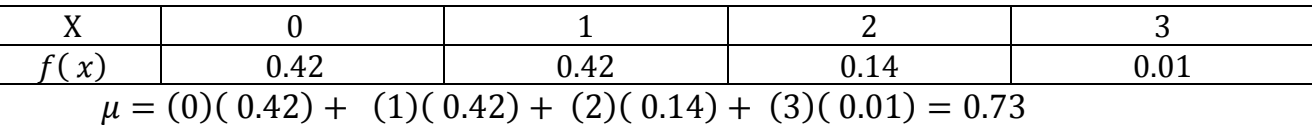

**4.20 Page 114** :

$$
\mu_{g(x)} = E\left(e^{\frac{2x}{3}}\right) = \int_0^\infty x\left(e^{\frac{2x}{3}}\right)(e^{-x}) \, dx = \int_0^\infty \left(e^{\frac{-x}{3}}\right) = \left[\left(e^{\frac{-x}{3}}\right)\right]_0^\infty = 3
$$

#### **4.32 Page 115** :

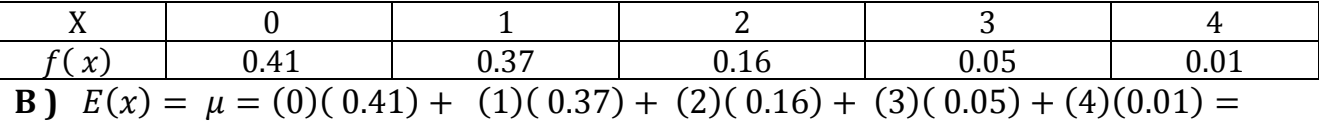

$$
0.88 \\
$$

C) 
$$
E(x^2) = \sum x^2 f(x) = (0^2)(0.41) + (1^2)(0.37) + (2^2)(0.16) + (3^2)(0.05) + (4^2)(0.01) = 1.62
$$

**4.35 Page 122** :

| (x)                                                                         | 0.01    | 0.25    | 0.4     | 0.3    | 0.04   |  |  |  |
|-----------------------------------------------------------------------------|---------|---------|---------|--------|--------|--|--|--|
| $x - \mu$                                                                   | $-2.11$ | $-1.11$ | $-0.11$ | 0.89   | 1.89   |  |  |  |
|                                                                             | 4.4521  | 1.2321  | 0.0121  | 0.7921 | 3.5721 |  |  |  |
| $(3)(0.25) + (4)(0.4) + (5)(0.3) + (6)(0.04) = 4.11$<br>$\mu = (2)(0.01) +$ |         |         |         |        |        |  |  |  |

 $\sigma_{x}^{2} = (4.4521)(0.01) + (1.2321)(0.25) + (0.0121)(0.4) + (0.7921)(0.3)$  $+(3.5721)(0.04) = 0.7379$ 

#### **4.56 Page 134** :

$$
\Rightarrow E(x) = \int_{-\infty}^{\infty} x f(x) dx
$$
  
\n
$$
= \int_{0}^{1} x^{2} dx + \int_{1}^{2} 2x - x^{2} dx = 1
$$
  
\n
$$
\Rightarrow E(x^{2}) = \int_{-\infty}^{\infty} x^{2} f(x) dx
$$
  
\n
$$
= \int_{0}^{1} 2x^{3} dx + \int_{1}^{2} 2x - x^{2} dx = \frac{7}{6} = 1.167
$$
  
\n
$$
\Rightarrow E(Y) = 60E(x^{2}) + 39E(x) = 60(1.167) + 39(1) = 109
$$
  
\n4.58 Page 134 :  
\n
$$
\Rightarrow E(x) = (2)(0.40) + (4)(0.60) = 3.20
$$
  
\n
$$
\Rightarrow E(y) = (1)(0.25) + (3)(0.50) + (5)(0.25) = 3
$$
  
\n
$$
\Rightarrow E(2x - 3y) = 2E(x) - 3E(y) = 2(3.20) - 3(3) = -2.6
$$

$$
\Rightarrow E(xy) = 3.20 \times 3 = 9.6
$$

#### **4.70 Page 135** :

$$
E(x) = \int_{-\infty}^{\infty} x f(x) dx = \int_{2}^{\infty} x \left(\frac{8}{x^{3}}\right) dx = 8 \int_{2}^{\infty} x^{-2} dx = 8 \left[\frac{x^{-1}}{-1}\right]_{2}^{\infty}
$$
  
\n
$$
= -8 \left[\frac{1}{x}\right]_{2}^{\infty} = -8 \left[\frac{1}{\infty} - \frac{1}{2}\right] = -8 \left[0 - \frac{1}{2}\right] = 4
$$
  
\n
$$
E(y) = \int_{-\infty}^{\infty} y f(y) dx = \int_{0}^{1} y(2y) dx = 2 \int_{0}^{1} y^{2} dx = 2 \left[\frac{y^{3}}{3}\right]_{0}^{1} = \frac{2}{3} [1 - 0] = \frac{2}{3} = 0.67
$$
  
\n
$$
E(xy) = E(x) E(y) = (4)(0.67) = 2.67
$$
  
\n**4.87 Page 137 :**  
\n**A)**  $E(x) = \frac{1}{900} \int_{0}^{\infty} x \left(e^{-\frac{x}{900}}\right) dx = 900$   
\n**B)**  $E(x^{2}) = \frac{1}{900} \int_{0}^{\infty} x^{2} \left(e^{-\frac{x}{900}}\right) dx = 1620000$   
\n**C)**  $E(x^{2}) - [E(X)]^{2} = 1620000 - 900^{2} = 810000$  and  $\sigma = 900$ 

### **Chapter 5**

**Binomial Distribution** : A Bernoulli trial can result in a success with probability  $p$  and a failure :

b (x; n, p) = 
$$
\binom{n}{x}
$$
 p<sup>x</sup> q<sup>n-x</sup>, x = 0, 1, 2, .........,  
\nx: Random variable ; p: number of success (1 - q);  
\nn: number of trails ; q: number of failure (1 - p);  
\n• Mean:  $\mu = np$   
\n• Variance:  $\sigma^2 = npq$   
\n• Example(1): Given  $n = 3$ ,  $p = \frac{1}{4}$ ; Find the binomial distribution when  
\nx = 0, 1, 2, 3  
\n $q = 1 - p = 1 - \frac{1}{4} = \frac{3}{4}$   
\nfor x = 0; b (0; 3,  $\frac{1}{4}$ ) = 3C<sub>0</sub>  $\left(\frac{1}{4}\right)^0 \left(\frac{3}{4}\right)^{3-0=3} = 0.42$   
\nfor x = 1; b (1; 3,  $\frac{1}{4}$ ) = 3C<sub>1</sub>  $\left(\frac{1}{4}\right)^1 \left(\frac{3}{4}\right)^{3-1=2} = 0.42$   
\nfor x = 2; b (2; 3,  $\frac{1}{4}$ ) = 3C<sub>2</sub>  $\left(\frac{1}{4}\right)^2 \left(\frac{3}{4}\right)^{3-2=1} = 0.14$   
\nfor x = 3; b (3; 3,  $\frac{1}{4}$ ) = 3C<sub>3</sub>  $\left(\frac{1}{4}\right)^3 \left(\frac{3}{4}\right)^{3-3=0} = 0.01$   
\n $\frac{X}{b(x)}$  0.42 0.42 0.14 0.01

**Example**(2): The probability that a patient recovers from a rare blood disease is 0.4 . If 15 people are known to have contracted this disease , what is the probability that A) at least 10 survive , B ) from 3 to 8 survive , C ) exactly 5 survive ?

A) 
$$
(p \ge 10)
$$
  
\n $1 - p(x < 10) \therefore 1 - \sum_{x=0}^{9} b(0; 15, 0.4)$  - from the table page 745 -  
\n= 1 - 0.9662 = 0.0338  
\nB)  $p(3 \le x < 8)$   
\n $\therefore \sum_{x=0}^{8} b(x; 15, 0.4) - \sum_{x=0}^{2} b(x; 15, 0.4) -$  from the table page 745 -  
\n= 0.9050 - 0.0271 = 0.8779  
\nC)  $p(X = 5)$   
\n $\therefore \sum_{x=0}^{5} b(x; 15, 0.4) - \sum_{x=0}^{4} b(x; 15, 0.4) -$  from the table page 745 -  
\n= 0.4032 - 0.2173 = 0.2173

**Poisson Distribution** :

$$
P(x; \lambda t) = \frac{e^{-\lambda t} (\lambda t)^x}{x!} , x = 0, 1, 2, \dots, n
$$

**Poisson Probability** :

$$
P(r; \lambda t) = \sum_{x=0}^{r} P(x; \lambda t)
$$

 $x: Random\ variable$ ;  $\lambda: number\ of\ outcomes$ ;  $t: time\ interval$ **Mean** :  $\mu = \lambda t$  **Variance** :  $\sigma^2 = npq$ 

**Example③**:During a laboratory experiment the average number of radioactive particles passing through a counter in 1 millisecond is 4 . What is probability that 6 particles enter the counter in given milliseconds ?  $x = 6$ ;  $\lambda t = 4 \times 1 = 4$ 

$$
P(6;4) = \frac{e^{-4}(4)^6}{6!} = \sum_{x=0}^{6} P(x;4) - \sum_{x=0}^{5} P(x;4)
$$
  
= 0.8893 - 0.7851 = 0.0142 \tfrom the table page 748 -

### **Chapter 6**

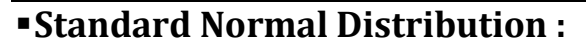

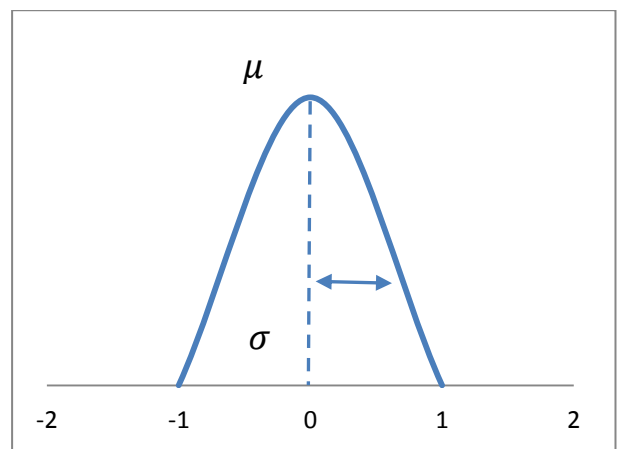

 $\mu = 1$  ;  $\sigma = 0$  ;  $Z=$  $x-\mu$  $\sigma$ 

Z: normal Area

Total Area  $= 1$ 

**Example** $(1)$ :  $-$  *Back to example* 6.2 *page* 178  $-$ **A**) Total Area = 1;  $Z = 1.84$  from the table at page 752 we found = 0.9671 ∴ 1 – 0.9671 = 0.0329 to right **B**)  $P(-1.97 < Z < 0.86)$  from the table at page 752 ∴  $Z_{0.86} - Z_{1.97} = 0.8051 - 0.0244 = 0.7807$ 

**6.1 Page 185** : **A**) from the table at page 752 we found  $Z_{0.86} = 0.9236$  to the left **B**  $\bigcup$  1 –  $Z_{-0.89} = 1 - 0.1867 = 0.8133$  to the right **C**)  $Z_{-2.16} - Z_{-0.65} = 0.0154 - 0.2578 = -0.2424$ **D**)  $Z_{-1,39} = 0.0823$  to the left **E**)  $1 - Z_{-1.96} = 1 - 0.9761 = 0.0239$  to the right **C** )  $Z_{-0.48} - Z_{1.74} = 0.3156 - 0.9591 = -0.6435$ **6.2 Page 185** : **A** )  $Z_k = 0.3622$  to the right  $k = 0.35$ **B**)  $1 - Z_k = 1 - 0.1131 = 0.8869$  to the left  $\therefore k = 1.21$ **6.4 Page 186** : **A**)  $\mu = 30$ ;  $\sigma = 6$ ;  $x = 17$ ;  $Z = \frac{x - \mu}{\sigma}$  $\frac{-\mu}{\sigma} = \frac{17-30}{6}$  $\frac{-30}{6} = -\frac{13}{6}$  $\frac{13}{6}$  = -2.16  $1 - Z_{-2.16} = 1 - 0.0154 = 0.9846$  to the right **B**)  $\mu = 30$ ;  $\sigma = 6$ ;  $x = 22$ ;  $Z = \frac{x - \mu}{\sigma}$  $\frac{-\mu}{\sigma} = \frac{22 - 30}{6}$  $\frac{-30}{6} = -\frac{4}{3}$  $\frac{4}{3}$  = -1.33  $Z_{-1,33} = 0.0918$  to the left **C**)  $\mu = 30$ ;  $\sigma = 6$ ;  $x_1 = 32$ ;  $x_2 = 41$  $Z_1 = \frac{x - \mu}{\sigma}$  $\frac{-\mu}{\sigma} = \frac{32-30}{6}$  $\frac{-30}{6} = \frac{1}{3}$  $\frac{1}{3}$  = 0.33;  $Z_2 = \frac{x-\mu}{\sigma}$  $\frac{-\mu}{\sigma} = \frac{41-30}{6}$  $\frac{-30}{6} = \frac{11}{6}$  $\frac{11}{6}$  = 1.83  $Z_{0.33} - Z_{1.83} = 0.9664 - 0.6293 = 0.3371$ **6.5 Page 186** : **A**)  $\mu = 18$ ;  $\sigma = 2.5$ ;  $x = 15$ ;  $Z = \frac{x - \mu}{f}$  $\frac{-\mu}{\sigma} = \frac{15-18}{6}$  $\frac{-18}{6} = -\frac{3}{6}$  $\frac{3}{6} = -\frac{1}{2}$  $\frac{1}{2}$  = -0.5  $Z_{-0.5} = 0.1151$  to the left **B**)  $1 - Z_k = 1 - 0.2236 = 0.0.76$  to the left  $\therefore k = -2.43$  $Z_k = \frac{x - \mu}{\sigma}$  $\frac{-\mu}{\sigma} = -2.43$ ; ∴  $x = Z_k \sigma + \mu = -2.43 \times 2.5 + 18 = 11.925 \approx 12$ **C** )  $Z_k = 0.1814$  to the right  $k = -0.9$  $Z_k = \frac{x - \mu}{\sigma}$  $\frac{-\mu}{\sigma} = -0.91$ ; ∴  $x = Z_k \sigma + \mu = -0.9 \times 2.5 + 18 = 15.75$ **D**)  $\mu = 18$ ;  $\sigma = 2.5$ ;  $x_1 = 17$ ;  $x_2 = 21$  $Z_1 = \frac{x - \mu}{\sigma}$  $\frac{-\mu}{\sigma} = \frac{17-18}{2.5}$  $\frac{7-18}{2.5} = -\frac{2}{5}$  $\frac{2}{5} = -0.4$ ;  $Z_2 = \frac{x-\mu}{\sigma}$  $\frac{-\mu}{\sigma} = \frac{21-18}{2.5}$  $\frac{1-18}{2.5} = -\frac{6}{5}$  $\frac{6}{5}$  = 1.2  $Z_{12} - Z_{-0.4} = 0.8849 - 0.3446 = 0.5403$ 

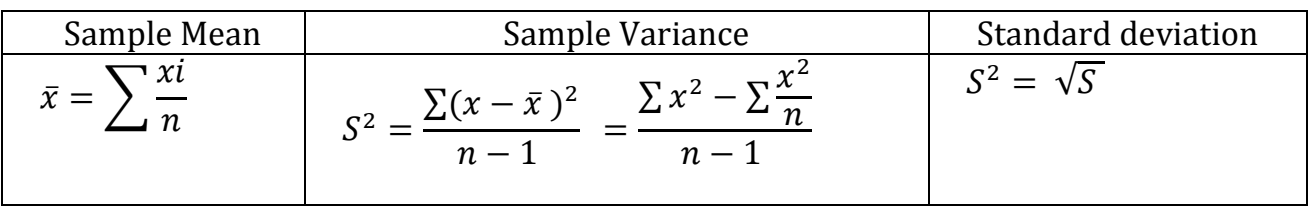

**Poisson Distribution** : if  $\bar{x}$  is the mean of a random sample size, *n* taken from a population with mean  $\mu$  and the finite variance  $\sigma^2$  .

$$
Z = \frac{\bar{x} - \mu}{\left(\frac{\sigma}{\sqrt{n}}\right)} , \qquad Z = \frac{(\overline{x_1} - \overline{x_2}) - (\mu_1 - \mu_2)}{\sqrt{\left(\frac{\sigma^2}{n_1}\right) + \left(\frac{\sigma^2}{n_2}\right)}}
$$

$$
\sigma^2_{\bar{x}} = \frac{\sigma^2}{\sqrt{n}} , \qquad \mu_{\bar{x}} = \mu
$$

**Test Statistic** :  $\chi^2$  chi-square, S Sample Variance, n Sample Size,  $\sigma^2$ Population Variance .

$$
\chi^2 = \frac{S^2(n-1)}{\sigma^2}
$$

**Example**(1): An electrical firm manufactures light bulbs have a length of life, with mean =equal to 800 and a standard deviation of 40 hours . Find the probability that a random sample of 16 bulbs will have an average life of less than 775 hours .

$$
n = 16 , \quad \mu = 800 , \sigma = 40 , P(\bar{x} < 775) = ??
$$
\n
$$
Z = \frac{\bar{x} - \mu}{\frac{\sigma}{\sqrt{n}}} = \frac{775 - 800}{\frac{40}{\sqrt{16}}} = -\frac{25}{10} = -2.5
$$
\n
$$
\therefore P(\bar{x} < 775) = P(z < -2.5) \text{ from the table at page 751 we found}
$$
\n
$$
= 0.0062
$$

∴ *percentage* = 
$$
0.0062 \times 100 = 0.6 \%
$$

**Example②**: Find the statistic for these data 1.9 , 2.4 , 3 , 3.5 , 4.2 standard deviation is 1 .  $n = 5$  ,  $\sigma = 1$  ,  $\sigma^2 = 1$  ,

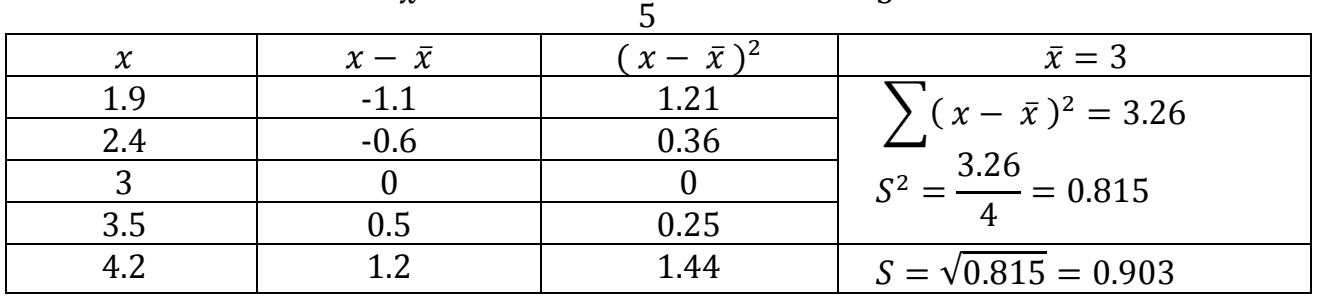

$$
\bar{x} = \frac{1.9 + 2.4 + 3 + 3.5 + 4.2}{5} = 3
$$

$$
\chi^2 = \frac{0.815^2 \times (5-1)}{1} = 2.6569
$$

#### − **Distribution** :

if 
$$
n < 30
$$
 we use this rule  $t = \frac{\bar{x} - \mu}{\left(\frac{S}{\sqrt{n}}\right)}$ , if  $n > 30$  we use this rule  $t = \frac{\bar{x} - \mu}{\left(\frac{\sigma}{\sqrt{n}}\right)}$   
\n $\Rightarrow$  Degree freedom :  $Y = n - 1$ 

#### **8.3 Page 234** :

- **A** )  $\bar{x} = \frac{2+1+3+0+1+3+6+0+3+3+5+2+1+4+2}{4\pi}$  $\frac{15}{15}$  = 2.4
- **B**) Median  $= 2$  we must arrange the numbers from small to big number
- $C$ )  $Mode = 3$

#### **8.4 Page 234** :

- **A** )  $\bar{x} = \frac{5+11+9+5+10+15+6+10+5+10}{10}$  $\frac{10+15+10+10+3+10}{10} = 8.6$
- **B**)  $Median = 9.5$
- **C**)  $Mode = 5$  and 10

#### **8.7 Page 235** :

 $\tilde{X} = \frac{100+40+75+15+20+100+75+50+30+10+55+75+25+50+90+80+15+25+45+100}{30}$  $\frac{1}{20} = 53.75$ 

$$
\mathbf{0} =
$$

**B** )  $Mode = 75$  and 100

#### **8.8 Page 235** :

 $\bar{x}$  = 22.2 days and Median = 14 days and Mode = 8 days.

 $\bar{x}$  is the best measure of the center of the data. The mean should not be used on account *of the extreme value 95 , and the mode is not desirable because the sample size is too small.*  **8.15 Page 235** :

**A**) 
$$
S^2 = \frac{n \sum_{i=1}^n x_i^2 - (\sum_{i=1}^n x_i)^2}{n (n-1)} = \frac{(6)(270) - (33)^2}{(6)(5)} = 5.1
$$

Multiplying each observation by 3 gives  $S^2 = 9 \times 5.1 = 45.9$ 

**B**) Adding 5 to each observation does not change the variance. Hence  $S^2 = 51$ .

#### **8.19 Page 252** :

**A**) ①  $\int$  for n 64 :  $\sigma^2 \bar{x} = \frac{\sigma^2}{\sqrt{n}}$  $\frac{\sigma^2}{\sqrt{n}} = \frac{56^2}{\sqrt{64}}$  $\frac{36}{\sqrt{64}} = 3.29$ **(2)** for n 169 :  $\sigma^2_{\bar{x}} = \frac{\sigma^2}{\sqrt{n}}$  $\frac{\sigma^2}{\sqrt{n}} = \frac{56^2}{\sqrt{196}}$  $\frac{36}{\sqrt{196}}$  = 2.24

*Therefore, the variance of the sample mean is reduced from 3.29 to 2.24 when the sample size is increased from 64 to 196.*

**B**) (1) for 
$$
n \cdot 784 : \sigma^2_{\bar{x}} = \frac{\sigma^2}{\sqrt{n}} = \frac{56^2}{\sqrt{7.84}} = 1.12
$$
  
(2) for  $n \cdot 49 : \sigma^2_{\bar{x}} = \frac{\sigma^2}{\sqrt{n}} = \frac{56^2}{\sqrt{49}} = 4.48$ 

*Therefore, the variance of the sample mean is increased from 1.12 to 4.48 when the sample size is decreased from 784 to 49.*

#### **8.23 Page 252** :

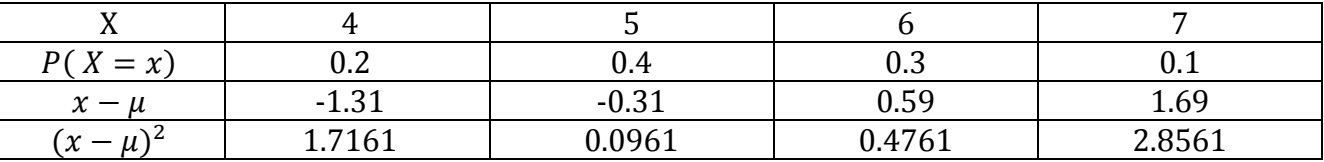

**A)** Mean 
$$
\mu = E(x) \sum x f(x)
$$
  
\n $\mu = (4)(0.2) + (5)(0.4) + (6)(0.3) + (7)(0.1) = 5.31$   
\n $\sigma^2_x = (1.7161)(0.2) + (0.0961)(0.4) + (0.4761)(0.3) + (2.8561)(0.1) = 0.81$   
\n**B)** When  $n = 36$ ;  $\mu_{\bar{x}} = \mu = 5.31$  and  $\sigma^2_{\bar{x}} = \frac{\sigma^2}{\sqrt{n}} = \frac{0.81}{6} = 0.0225$   
\n**C)**  $Z = \frac{\bar{x} - \mu}{(\frac{\sigma}{\sqrt{n}})} = \frac{5.5 - 5.3}{\frac{0.9}{36}} = 1.33$ ,  $P(\bar{x} < 5.5) = P(Z < 1.33) = 0.9082$   
\n**8.28 Page 252**:  
\nGiven:  $n_1 = 25$ ,  $n_2 = 36$ ,  $\mu_1 = 80$ ,  $\mu_2 = 75$ ,  $\sigma_1 = 5$ ,  $\sigma_2 = 3$   
\n(1)  $P(3.4 < \bar{x}_1 - \bar{x}_2 < 5.9) = ?$ ;  $\bar{x}_1 - \bar{x}_2 = 3.4$   
\n $Z = \frac{(3.4) - (80 - 75)}{\sqrt{25} + (\frac{3^2}{36})} = -1.43$   
\n(2)  $P(3.4 < \bar{x}_1 - \bar{x}_2 < 5.9) = ?$ ;  $\bar{x}_1 - \bar{x}_2 = 5.9$ 

$$
(2) P(3.4 < \bar{x}_1 - \bar{x}_2 < 5.9) = ?? ; \quad \bar{x}_1 - \bar{x}_2 = 5.9
$$
\n
$$
Z = \frac{(5.9) - (80 - 75)}{\sqrt{\left(\frac{5^2}{25}\right) + \left(\frac{3^2}{36}\right)}} = 0.8
$$
\n
$$
\therefore P(-1.43 < Z < 0.8) = Z_{0.8} - Z_{-1.43} = 0.7881 - 0.0764 = 0.7117
$$
\n
$$
\therefore Percentage = 0.7117 \times 100 = 71.71
$$
\n9.50. Page 265.

#### **8.50 Page 265** :

Given: 
$$
t_{0.025} = 2.31
$$
 with  $Y = 15$ ,  $\bar{x} = 27.5$ ,  $S = 5$ ,  $n = 16$ ,  $\mu = 30$   
\n $\therefore$   $n < 30$  we use this rule  $t = \frac{\bar{x} - \mu}{\left(\frac{S}{\sqrt{n}}\right)} = t = \frac{27.5 - 30}{\left(\frac{5}{\sqrt{16}}\right)} = -2$ 

*Therefore, The answer is -2 is include in period from -2.131 to 2.131 and we conclude from this ; the batteries will work average 30 hours because the claim of the company is true .* 

#### **8.52 Page 265** :

$$
\bar{x} = \frac{0.6 + 0.7 + 0.3 + 0.4 + 0.5 + 0.4 + 0.2 + 0.7}{8} = 0.475
$$

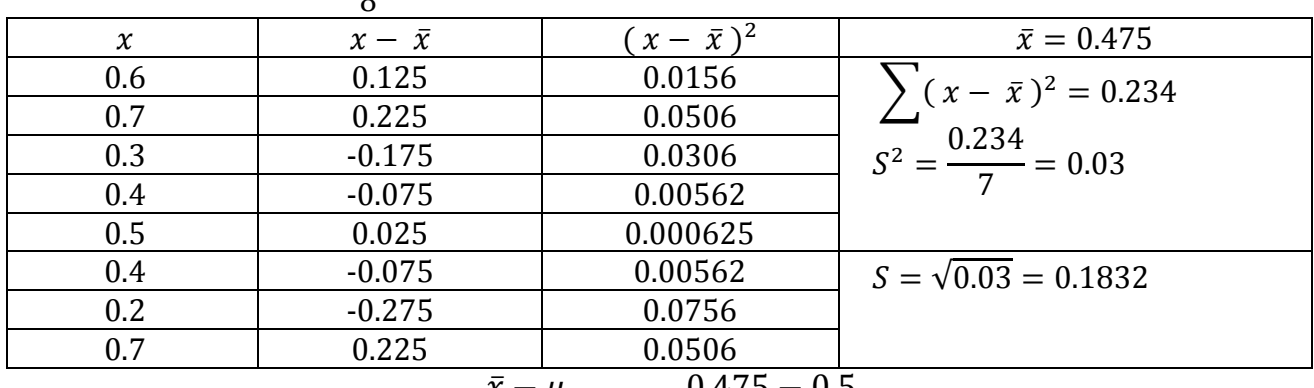

$$
\therefore n < 30 \text{ we use this rule } t = \frac{\bar{x} - \mu}{\left(\frac{S}{\sqrt{n}}\right)} = t = \frac{0.475 - 0.5}{\left(\frac{0.1832}{\sqrt{8}}\right)} = -0.386
$$

### **Chapter 9**

#### **Single Sample** : **Estimating the Mean** :

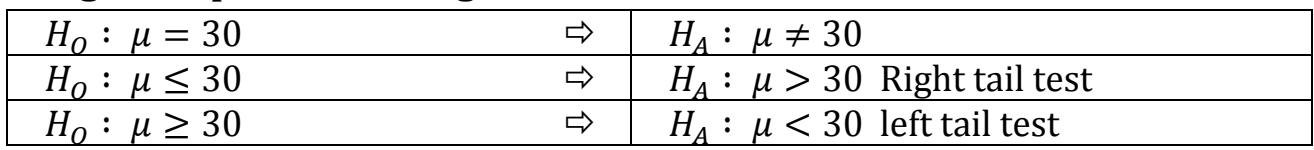

**Confidence Interval of**  $\mu$  **and**  $\sigma$  **is Known**:

$$
\bar{x} - Z_{\left(\frac{\alpha}{2}\right)} \frac{\sigma}{\sqrt{n}} < \mu < \bar{x} + Z_{\left(\frac{\alpha}{2}\right)} \frac{\sigma}{\sqrt{n}} \quad \text{we use this rule if } n \ge 30
$$
\n• **Error** (ε): 
$$
Z_{\left(\frac{\alpha}{2}\right)} \frac{\sigma}{\sqrt{n}}
$$
\n• **Sample size (n)** : 
$$
\left(\frac{Z_{\left(\frac{\alpha}{2}\right)} \sigma}{\epsilon}\right)^2
$$
\n• **Complete Interval of**  $\mu$  and  $\sigma$  is Unknown :  
\n
$$
\bar{x} - t_{\left(\frac{\alpha}{2}\right)} \frac{\sigma}{\sqrt{n}} < \mu < \bar{x} + t_{\left(\frac{\alpha}{2}\right)} \frac{\sigma}{\sqrt{n}}
$$
\nwe use this rule if  $n < 30$   
\n• **Single Sample : Estimating the Mean the difference between means :**  
\n**Case (1)**: 
$$
\sigma^2_1
$$
 and 
$$
\sigma^2_2
$$
 are Known  
\n
$$
\overline{x_1} - \overline{x_2} - Z_{\left(\frac{\alpha}{2}\right)} \sqrt{\left(\frac{\sigma^2_1}{n_1}\right) + \left(\frac{\sigma^2_2}{n_2}\right)} < \mu_1 - \mu_2 < (\overline{x_1} - \overline{x_2}) + Z_{\left(\frac{\alpha}{2}\right)} \sqrt{\left(\frac{\sigma^2_1}{n_1}\right) + \left(\frac{\sigma^2_2}{n_2}\right)}
$$
\n**Case (2):** 
$$
\sigma^2_1
$$
 and 
$$
\sigma^2_2
$$
 are Unknown and 
$$
\sigma^2_1 = \sigma^2_2
$$
\n
$$
(\overline{x_1} - \overline{x_2}) - t_{\left(\frac{\alpha}{2}\right)} S_p \sqrt{\frac{1}{n_1} + \frac{1}{n_2}} < \mu_1 - \mu_2 < (\overline{x_1} - \overline{x_2}) + t_{\left(\frac{\alpha}{2}\right)} S_p \sqrt{\frac{1}{n_1} + \frac{1}{n_2}}
$$
\nDegrrefredom: Y = n<sub>1</sub> + n<sub>2</sub> - 2

\n**Case (3):** 
$$
\sigma^2_1
$$

 $x_1$ ,  $x_2$ : sample averages;  $n_1$ ,  $n_2$ : sample sizes;  $S_p$ : pooled Estimate  $\sigma_1$ ,  $\sigma_2$ : population standerd devration

**Single Sample** : **Estimating a Proportion** :

$$
\hat{P} - Z_{\left(\frac{\alpha}{2}\right)} \sqrt{\frac{\hat{p}\hat{q}}{n}} < P < \hat{P} + Z_{\left(\frac{\alpha}{2}\right)} \sqrt{\frac{\hat{p}\hat{q}}{n}}; \quad \hat{P} = \frac{x}{n} = \frac{number\ of\ success}{Total\ sample\ size}
$$
\n
$$
\Rightarrow \hat{q} = 1 - \hat{p}
$$
\n**Error** ( $\in$ ) :  $Z_{\left(\frac{\alpha}{2}\right)} \sqrt{\frac{\hat{p}\hat{q}}{n}}$ 

\n**Sample Size (n)** :  $\left(\frac{Z_{\left(\frac{\alpha}{2}\right)} }{\epsilon}\right)^2 \cdot \hat{p}\hat{q}$ 

\n**Two Samples : Estimating the difference between Proportions**:

\n
$$
\hat{P} - Z_{\left(\frac{\alpha}{2}\right)} \sqrt{\frac{\hat{p}\hat{q}}{n}} < P < \hat{P} + Z_{\left(\frac{\alpha}{2}\right)} \sqrt{\frac{\hat{p}\hat{q}}{n}}
$$
\n
$$
(\hat{P}_1 - \hat{P}_2) - Z_{\left(\frac{\alpha}{2}\right)} \sqrt{\left(\frac{\hat{p}_1 \hat{q}_1}{n_1}\right) + \left(\frac{\hat{p}_2 \hat{q}_2}{n_2}\right)}} < P_1 - P_2
$$

$$
\langle \left(\widehat{P}_1 - \widehat{P}_2\right) + Z_{\left(\frac{\alpha}{2}\right)} \sqrt{\left(\frac{\widehat{p}_1 \widehat{q}_1}{n_1}\right) + \left(\frac{\widehat{p}_2 \widehat{q}_2}{n_2}\right)}
$$

#### **9.4 Page 285** :

Given: 
$$
\sigma = 40
$$
,  $\bar{x} = 780$ ,  $S = 5$ ,  $n = 30$ ,  $\alpha = 96\% = 0.04$   
\n $\left(\frac{\alpha}{2}\right) = \frac{0.04}{2} = 0.02$ ;  $Z_{0.02} = 0.5080$   
\n $\bar{x} - Z_{\left(\frac{\alpha}{2}\right)} \frac{\mu}{\sqrt{n}} < \mu < \bar{x} + Z_{\left(\frac{\alpha}{2}\right)} \frac{\mu}{\sqrt{n}}$  we use this rule if  $n \ge 30$   
\n $= 780 - 0.5080 \left(\frac{40}{\sqrt{30}}\right) < \mu < 780 + 0.5080 \left(\frac{40}{\sqrt{30}}\right) = 776.29 < \mu < 783.7$ 

#### **9.8 Page 286** :

Given:  $\sigma = 40$ ,  $\bar{x} = 780$ ,  $S = 5$ ,  $n = 30$ ,  $\alpha = 96\% = 0.04$ (  $\alpha$ 2  $) =$ 0.04  $\frac{1}{2}$  = 0.02 ;  $Z_{0.02}$  = 2.054  $\Rightarrow$  776.29  $\lt \mu$   $lt$  783.7  $\Rightarrow Error$  (  $\in$  )  $:Z_{(\frac{\alpha}{2})}$  $\frac{u}{2}$  $\mu$  $\frac{\mu}{\sqrt{n}}$  = 2.054  $\left(\frac{40}{\sqrt{30}}\right)$  = 15  $\Rightarrow$  Sample Size (n): |  $Z_{\left(\frac{\alpha}{2}\right)}$  $\frac{\alpha}{2}$   $\sigma$ ∈ ) 2 = (  $2.054 \times 40$  $\frac{1}{15}$ 2  $= 30$ 

**Find the sample size if we want error = 10 % ?** 

$$
\Rightarrow Sample Size (n): \left(\frac{Z(\frac{\alpha}{2})}{\epsilon}\right)^2 = \left(\frac{2.054 \times 40}{10}\right)^2 = 67.5
$$

#### **9.12 Page 286** :

Given: 
$$
\sigma = ?
$$
,  $\bar{x} = 11.3$ ,  $S = 2.45$ ,  $n = 20$ ,  $\alpha = 95\% = 0.05$ ,  $t_{0.025} = 2.093$   
\n $\bar{x} - t_{\left(\frac{\alpha}{2}\right)} \frac{S}{\sqrt{n}} < \mu < \bar{x} + t_{\left(\frac{\alpha}{2}\right)} \frac{S}{\sqrt{n}}$  we use this rule if  $n < 30$   
\n $= 11.3 - 2.093 \left(\frac{2.45}{\sqrt{20}}\right) < \mu < 11.3 + 2.093 \left(\frac{2.45}{\sqrt{20}}\right) = 10.15 < \mu < 12.45$   
\n9.13 P999.286:

#### **9.13 Page 286** :

Given: 
$$
n = 9, \alpha = 99\% = 0.01, \left(\frac{\alpha}{2}\right) = \frac{0.01}{2} = 0.005
$$
;  $t_{0.005} = 3.355$   
 $\Rightarrow \bar{x} = \frac{1.01 + 0.97 + 1.03 + 1.04 + 0.99 + 0.99 + 0.98 + 1.01 + 1.03}{0.005} = 1.005$ 

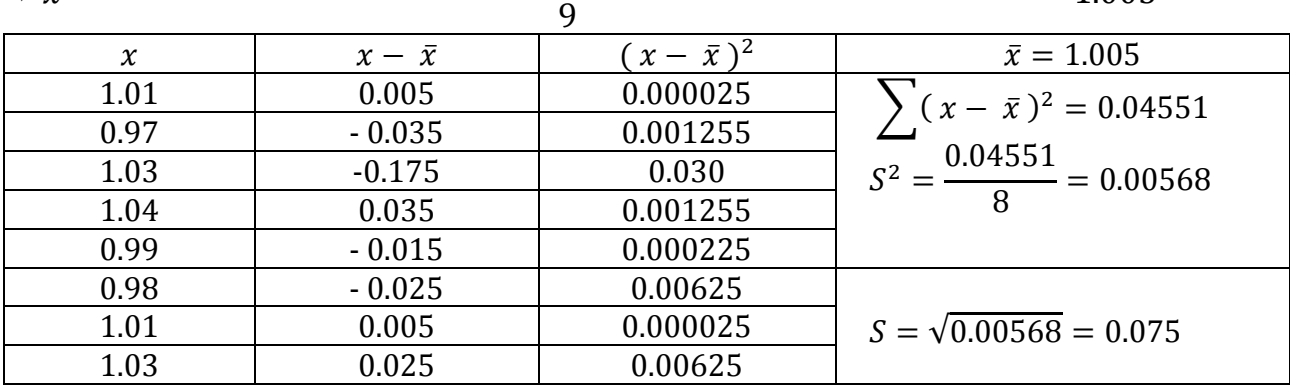

|                                                                                                    | $\begin{array}{ c c c c c c }\hline 0.99 & -0.015 & 0.000225 & \\ \hline \bar{x} - t_{\left(\frac{\alpha}{2}\right)}\frac{S}{\sqrt{n}} < \mu < \bar{x} + t_{\left(\frac{\alpha}{2}\right)}\frac{S}{\sqrt{n}} & \text{we use this rule if } n < 30 \\ \hline \end{array}$                                          |               |                 |                                |  |  |  |  |  |
|----------------------------------------------------------------------------------------------------|----------------------------------------------------------------------------------------------------|---------------|-----------------|--------------------------------|--|--|--|--|--|
|                                                                                                    | = 1.005 - 3.355 $\left(\frac{0.075}{\sqrt{9}}\right)$ < $\mu$ < 1.005 + 3.355 $\left(\frac{0.075}{\sqrt{9}}\right)$ = 0.92 < $\mu$ < 1.08                                                                                                    |               |                 |                                |  |  |  |  |  |
| <u>9.35 Page 297</u> :                                                                                                    |                                                                                                    |               |                 |                                |  |  |  |  |  |
|                                                                                                    | Given: $\bar{x_1} = 80$ , $\bar{x_2} = 75$ , $n_1 = 25$ , $n_2 = 36$ , $\sigma_1 = 5$ , $\sigma_2 = 3$ , $\alpha = 94\% = 0.06$                                                                                                    |               |                 |                                |  |  |  |  |  |
|                                                                                                    |                                                                                                    |               |                 |                                |  |  |  |  |  |
|                                                                                                    | $\left(\frac{\alpha}{2}\right) = \frac{0.06}{2} = 0.03$ ; $Z_{0.03} = 1.88$                                                                                                    |               |                 |                                |  |  |  |  |  |
|                                                                                                    | $(\overline{x_1}-\overline{x_2})-Z_{\left(\frac{\alpha}{2}\right)}\sqrt{\left(\frac{\sigma^2_1}{n_1}\right)+\left(\frac{\sigma^2_2}{n_2}\right)} < \mu_1-\mu_2 < (\overline{x_1}-\overline{x_2})+Z_{\left(\frac{\alpha}{2}\right)}\sqrt{\left(\frac{\sigma^2_1}{n_1}\right)+\left(\frac{\sigma^2_2}{n_2}\right)}$ |               |                 |                                |  |  |  |  |  |
| $(80-75)-1.88\sqrt{\left(\frac{25}{25}\right)+\left(\frac{9}{36}\right)} < \mu_1-\mu_2 < (80-75)+1.88\sqrt{\left(\frac{25}{25}\right)+\left(\frac{9}{36}\right)}$                                       |                                                                                                    |               |                 |                                |  |  |  |  |  |
| $= 2.89 < \mu_1 - \mu_2 < 7.10$                                                                                                    |                                                                                                    |               |                 |                                |  |  |  |  |  |
| <u>9.38 Page 297</u> :                                                                                                    |                                                                                                    |               |                 |                                |  |  |  |  |  |
| Given: $\bar{x_1} = 85$ , $\bar{x_2} = 81$ , $n_1 = 12$ , $n_2 = 10$ , $S_1 = 4$ , $S_2 = 5$ , $\alpha = 90\% = 0.10$                                                                                   |                                                                                                    |               |                 |                                |  |  |  |  |  |
|                                                                                                    |                                                                                                    |               |                 |                                |  |  |  |  |  |
|                                                                                                    | $\left(\frac{\alpha}{2}\right) = \frac{0.10}{2} = 0.05$ ; $t_{0.05} = 1.723$                                                                                                    |               |                 |                                |  |  |  |  |  |
|                                                                                                    | $S_P = \sqrt{\frac{(n_1 - 1)S^2 + (n_2 - 1)S^2}{n_1 + n_2 - 2}} = S_P = \sqrt{\frac{(12 - 1)(16) + (10 - 1)(25)}{12 + 10 - 2}} = 4.477$                                                                                                    |               |                 |                                |  |  |  |  |  |
| $(\bar{x_1} - \bar{x_2}) - t_{(\frac{\alpha}{2})} S_p \sqrt{\frac{1}{n_1} + \frac{1}{n_2}} < \mu_1 - \mu_2 < (\bar{x_1} - \bar{x_2}) + t_{(\frac{\alpha}{2})} S_p \sqrt{\frac{1}{n_1} + \frac{1}{n_2}}$ |                                                                                                    |               |                 |                                |  |  |  |  |  |
| $(85-81) - 1.723(4.477)\sqrt{\left(\frac{1}{12}\right) + \left(\frac{1}{10}\right)} < \mu_1 - \mu_2 < (85-81) + 1.723(4.477)\sqrt{\left(\frac{1}{12}\right) + \left(\frac{1}{10}\right)}$               |                                                                                                    |               |                 |                                |  |  |  |  |  |
| $= 0.697 < \mu_1 - \mu_2 < 7.30$                                                                                                    |                                                                                                    |               |                 |                                |  |  |  |  |  |
| 9.46 Page 298:                                                                                                    |                                                                                                    |               |                 |                                |  |  |  |  |  |
| $\frac{103+94+110+87+98}{2} = 98.4$                                                                                                    |                                                                                                    |               |                 |                                |  |  |  |  |  |
| $\Leftrightarrow \overline{x_1} =$<br>5                                                                                                    |                                                                                                    |               |                 |                                |  |  |  |  |  |
|                                                                                                    | $\pmb{\chi}$                                                                                                    | $x - \bar{x}$ | $(x-\bar{x})^2$ | $\overline{x_1} = 98.4$        |  |  |  |  |  |
|                                                                                                    | 87                                                                                                    | $-11.4$       | 129.96          | $\sum (x - \bar{x})^2 = 305.2$ |  |  |  |  |  |
|                                                                                                    | 94                                                                                                    | $-4.4$        | 19.36           |                                |  |  |  |  |  |
|                                                                                                    | 98                                                                                                    | $-0.4$        | 0.16            | $S^2 = \frac{305.2}{4} = 76.3$ |  |  |  |  |  |
|                                                                                                    | 103                                                                                                    | 4.6           | 21.16           |                                |  |  |  |  |  |
|                                                                                                    | 110                                                                                                    | 11.6          | 134.56          | $S = \sqrt{76.3} = 8.735$      |  |  |  |  |  |

 $\Leftrightarrow \overline{x_2} =$  $97 + 82 + 123 + 92 + 175 + 88 + 118$  $= 110.71$ 

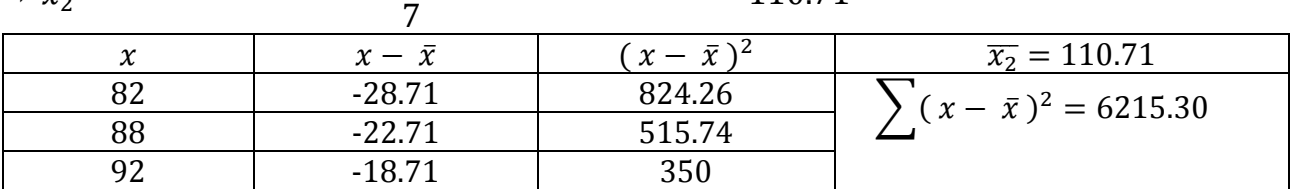

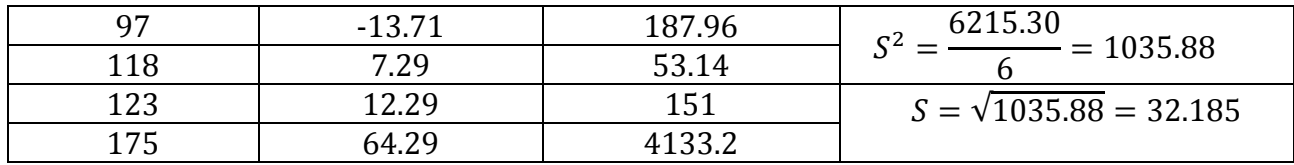

$$
(\bar{x}_1 - \bar{x}_2) - t_{\left(\frac{\alpha}{2}\right)} \sqrt{\left(\frac{S^2_1}{n_1}\right) + \left(\frac{S^2_2}{n_2}\right)} < \mu_1 - \mu_2 < (\bar{x}_1 - \bar{x}_2) + t_{\left(\frac{\alpha}{2}\right)} \sqrt{\left(\frac{S^2_1}{n_1}\right) + \left(\frac{S^2_2}{n_2}\right)}
$$
  
(98.4 - 110.7) - 1.892  $\sqrt{\left(\frac{8.735^2}{5}\right) + \left(\frac{32.185^2}{7}\right)} < \mu_1 - \mu_2$   
<  $(98.4 - 110.7) + 1.892 \sqrt{\left(\frac{8.735^2}{5}\right) + \left(\frac{32.185^2}{7}\right)} = -36.5 < \mu_1 - \mu_2 < 11.87$   
  
 $\frac{9.51 \text{ Page } 304}{25.1114}$ :

**A)** 
$$
\hat{P} = \frac{x}{n} = \frac{114}{200} = 0.57 \Rightarrow \hat{q} = 1 - \hat{p} = 1 - 0.57 = 0.43 \Rightarrow Z_{0.02} = 2.054
$$
  
\n $\hat{P} - Z_{\left(\frac{\alpha}{2}\right)} \sqrt{\frac{\hat{p}\hat{q}}{n}} < P < \hat{P} + Z_{\left(\frac{\alpha}{2}\right)} \sqrt{\frac{\hat{p}\hat{q}}{n}}$   
\n $0.57 - 2.054 \sqrt{\frac{(0.57)(0.43)}{200}} < P < 0.57 + 2.054 \sqrt{\frac{(0.57)(0.43)}{200}} = 0.49 < P < 0.64$ 

**B)** Error (
$$
\epsilon
$$
) = 2.054 $\sqrt{\frac{(0.57)(0.43)}{200}} = 0.072$ 

#### **9.52 Page 304** :

$$
\hat{P} = \frac{x}{n} = \frac{485}{500} = 0.97 \quad \Rightarrow \hat{q} = 1 - \hat{p} = 1 - 0.97 = 0.03 \quad \Rightarrow Z_{0.05} = 1.645
$$
\n
$$
0.97 - 1.645 \sqrt{\frac{(0.97)(0.03)}{500}} < P < 0.97 + 1.645 \sqrt{\frac{(0.97)(0.03)}{500}} = 0.957 < P < 0.983
$$

#### **9.53 Page 304** :

$$
\hat{P} = \frac{x}{n} = \frac{228}{1000} = 0.228 \quad \Rightarrow \hat{q} = 1 - \hat{p} = 1 - 0.228 = 0.772 \quad \Rightarrow Z_{0.005} = 2.575
$$
\n
$$
0.228 - 2.575 \sqrt{\frac{(0.228)(0.772)}{1000}} < P < 0.228 + 2.575 \sqrt{\frac{(0.228)(0.772)}{1000}}
$$
\n
$$
= 0.194 < P < 0.262
$$
\n
$$
\underline{\textbf{9.59 Page 305}}}:
$$
\n
$$
\text{(2.9.12.20)}
$$

$$
Error (\epsilon) = 0.02 = 2\% ; Sample Size (n): \left(\frac{Z(\frac{\alpha}{2})}{\epsilon}\right)^2 . \hat{p}\hat{q}
$$

$$
n = \left(\frac{2.054}{0.02}\right)^2 \times (0.57)(0.43) = 2575
$$

#### **9.60 Page 305** :

$$
Error (\epsilon) = 0.02 = 2\% \ n = \left(\frac{2.575}{0.05}\right)^2 \times (0.228)(0.772) = 467
$$
\n
$$
\frac{9.65 \text{ Page } 305}{\hat{P}_1 = \frac{x_1}{n_1} = \frac{250}{1000}} = 0.25 \quad \Rightarrow \hat{q}_1 = 1 - \hat{P}_1 = 1 - 0.25 = 0.75 \quad \Rightarrow Z_{0.025} = 1.96
$$
\n
$$
\hat{P}_2 = \frac{x_2}{n_2} = \frac{275}{1000} = 0.275 \quad \Rightarrow \hat{q}_2 = 1 - \hat{P}_2 = 1 - 0.275 = 0.725
$$
\n
$$
(\hat{P}_1 - \hat{P}_2) - Z_{\left(\frac{\alpha}{2}\right)} \sqrt{\left(\frac{\hat{P}_1 \hat{q}_1}{n_1}\right) + \left(\frac{\hat{P}_2 \hat{q}_2}{n_2}\right)} \le P_1 - P_2 < (\hat{P}_1 - \hat{P}_2) + Z_{\left(\frac{\alpha}{2}\right)} \sqrt{\left(\frac{\hat{P}_1 \hat{q}_1}{n_1}\right) + \left(\frac{\hat{P}_2 \hat{q}_2}{n_2}\right)}
$$
\n
$$
(0.25 - 0.275) - 1.96 \sqrt{\left(\frac{(0.25)(0.75)}{1000}\right) + \left(\frac{(0.275)(0.725)}{1000}\right)} \le P_1 - P_2
$$
\n
$$
= (0.25 - 0.275) + 1.96 \sqrt{\left(\frac{(0.25)(0.75)}{1000}\right) + \left(\frac{(0.275)(0.725)}{1000}\right)}
$$
\n
$$
= -0.0635 < P_1 - P_2 < 0.0135
$$
\n
$$
\frac{9.66 \text{ Page } 305}{\hat{P}_1 = \frac{x_1}{n_1} = \frac{80}{250}} = 0.32 \quad \Rightarrow \hat{q}_1 = 1 - \hat{P}_1 = 1 - 0.32 = 0.68 \quad \Rightarrow Z_{0.05} = 1.645
$$
\n
$$
\
$$

$$
\left.\left.\times(0.32-0.2286)+1.645\sqrt{\frac{(0.32)(0.68)}{250}+\left(\frac{(0.2286)(0.7714)}{175}\right)}\right.\right.
$$

## **Chapter 10**

#### **Test of Hypothesis** :

**1)**

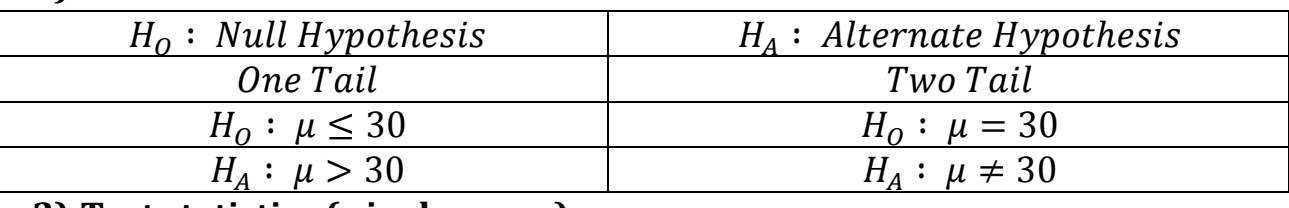

#### **2) Test statistics ( single mean) :**

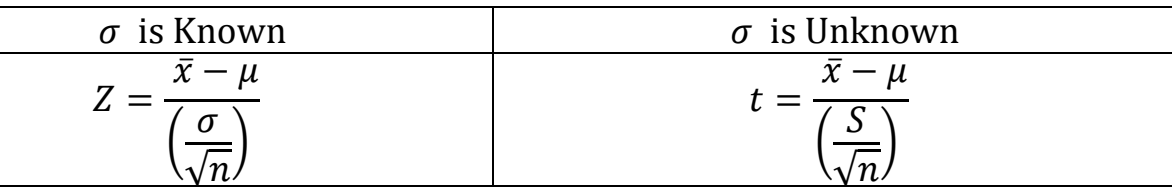

#### **3) Critical Values of z or t**

#### **4) Comparisons**

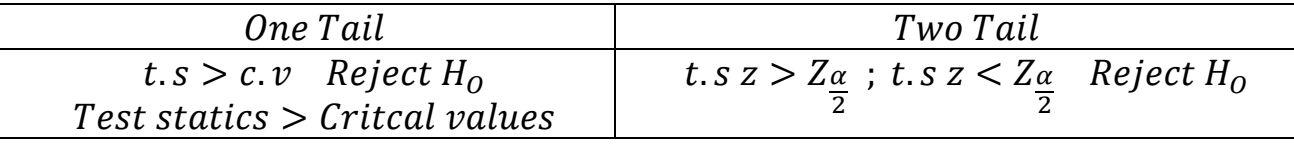

#### **5) Conclusions**

#### **Example10.1 Page 333**:

 $H_0: \mu \leq 15$ ;  $H_A: \mu > 15$ **Example10.2 Page 333**:  $H_0: \mu = 0.6$ ;  $H_A: \mu \neq 0.6$ **Example10.3 Page 340**: 1)  $H_0: \mu \le 70$  ;  $H_A: \mu > 70$  (one tail) 2) Test statictcs :  $Z = \frac{\bar{x} - \mu}{\sigma}$  $\frac{\sigma}{\sqrt{2}}$  $\frac{\sqrt{\pi}}{\sqrt{n}} = \frac{71.8-70}{\frac{8.9}{\sqrt{100}}}$ 8.9 √100  $= 2.022$ 3)  $Critical \ values: \alpha = 0.05 \therefore Z_{0.05} = 1.65$ 4) Comparision :  $t.s > c.v = 2.022 > 1.65$  ∴ Reject H<sub>o</sub> 5) Conclusions : Reject  $H_0$ , the average live time is grater than 70 **Example10.4 Page 340**: 1)  $H_0: \mu = 8$ ;  $H_A: \mu \neq 8$  (Two tail) 2) Test statictcs :  $Z = \frac{\bar{x} - \mu}{\sigma}$  $\left(\frac{\sigma}{\sqrt{2}}\right)$  $\frac{\sqrt{\pi}}{\sqrt{n}}$  =  $\frac{7.8-8}{\frac{0.5}{\sqrt{50}}}$ 0.5 √50  $=-2.83$ 3) Crictial values :  $\alpha = 0.01$  ;  $\frac{\alpha}{\alpha}$  $\frac{\alpha}{2} = 0.005$  ∴  $Z_{0.005} = 2.573$ 4) Comparision  $: \; t.s \, z > Z_{\frac{\alpha}{2}}$ 2  $=-2.83 > 2.575$  (wrong) t. s z  $Z \frac{\alpha}{a}$  $\frac{\alpha}{2}$  = −2.83 < −2.575 ( correct ) ∴ Reject H $_0$ 

5) Conclusions : Reject  $H_0$ , the average live time is not equal 8

#### **10.25 Page 357** :

 $9.7 + 9.8 + 9.8 + 9.9 + 10.1 + 10.1 + 10.2 + 10.3 + 10.3 + 10.4$ 

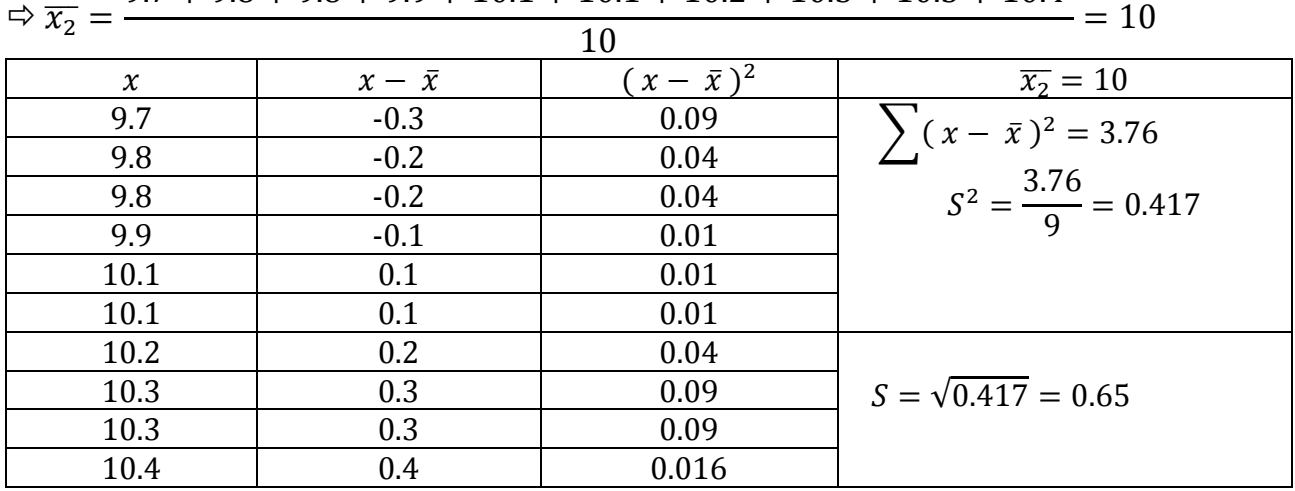

1) 
$$
H_0: \mu = 10
$$
;  $H_A: \mu \neq 10$  (Two tail)

2) Test statistics: 
$$
Z = \frac{\bar{x} - \mu}{\left(\frac{\sigma}{\sqrt{n}}\right)} = \frac{10.06 - 10}{\frac{0.246}{\sqrt{10}}} = 0.65
$$

- 3) Crictial values :  $\alpha = 0.01$  ;  $\frac{\alpha}{\alpha}$  $\frac{a}{2}$  = 0.005  $\therefore$   $Z_{0.005}$  = 3.25
- 4) *Comparision* :  $t.s z > Z_{\frac{\alpha}{2}} = 0.65 > 3.25$  (*wrong*) t.s z  $\lt Z_{\frac{\alpha}{2}}=0.65\lt-3.25$  (wrong ) : Dont Reject H<sub>0</sub>
- 5) Conclusions : Fail to Reject  $H_0$

#### **10.26 Page 357** :

1) 
$$
H_0: \mu \le 220
$$
;  $H_A: \mu > 220$  (one tail)  
2) Test statistics:  $Z = \frac{\bar{x} - \mu}{\left(\frac{\sigma}{\sqrt{n}}\right)} = \frac{244 - 220}{\frac{24.5}{\sqrt{20}}} = 4.38$ 

- 3)  $Critical \ values: \ \alpha = 0.01 \ \therefore \ Z_{0.01} = 1.729$
- 4)  $Comparison: t.s > c.v = 4.38 > 1.729$  ∴ Reject  $H_0$
- 5) Conclusions : Reject  $H_0$ , and claim  $\mu > 220$

# **Chapter 11**

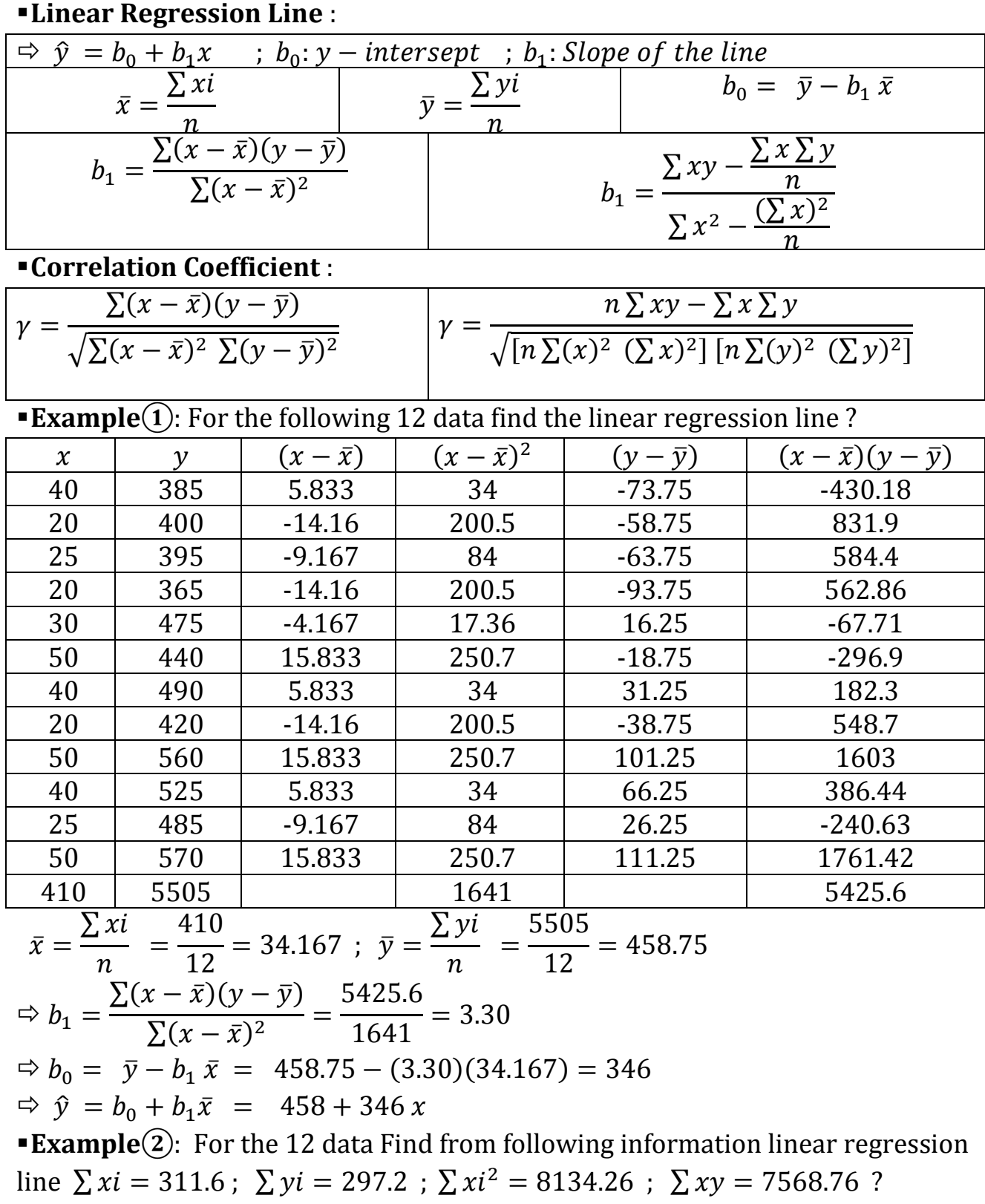

$$
\bar{x} = \frac{\sum xi}{n} = \frac{311.6}{12} = 25.96
$$
;  $\bar{y} = \frac{\sum yi}{n} = \frac{297.2}{12} = 24.76$ 

$$
\Rightarrow b_1 = \frac{\sum xy - \frac{\sum x \sum y}{n}}{\sum x^2 - \frac{(\sum x)^2}{n}} = \frac{7568.76 - \frac{(311.6)(297.2)}{12}}{8134.26 - \frac{(311.6)^2}{12}} = -3.45
$$
  

$$
\Rightarrow b_0 = \bar{y} - b_1 \bar{x} = 24.76 - (-3.45)(25.96) = -114.33
$$
  

$$
\Rightarrow \hat{y} = b_0 + b_1 \bar{x} = 114.33 - 3.45 x
$$

**Example①**: For the following 5 data find the correlation coefficient ?

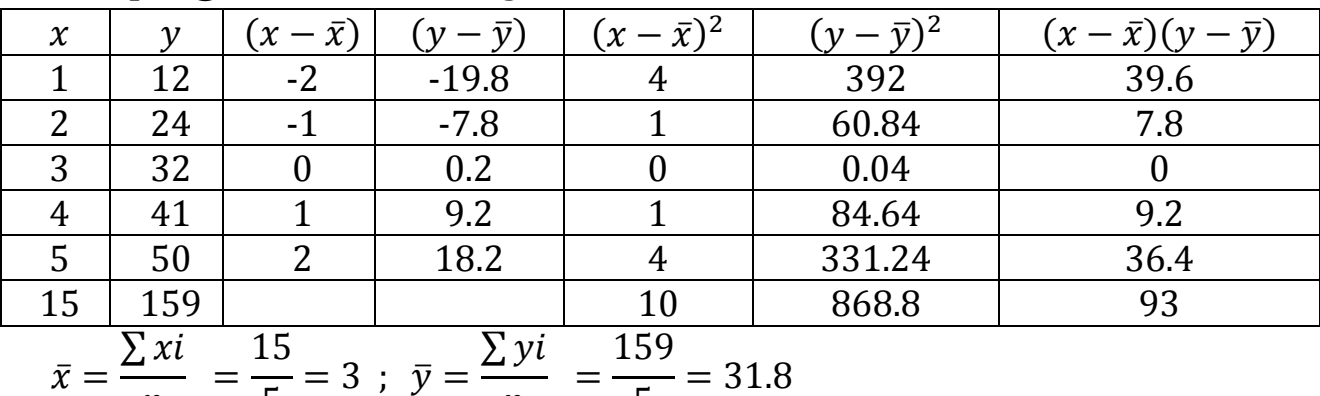

⇒ 
$$
n = \frac{5}{\sqrt{\sum (x - \bar{x})(y - \bar{y})}} = \frac{5}{93}
$$
  
\n⇒  $\gamma = \frac{\sum (x - \bar{x})(y - \bar{y})}{\sqrt{\sum (x - \bar{x})^2} \sum (y - \bar{y})^2} = \frac{93}{\sqrt{(10)(868.8)}} = 0.99$ 

**Example②**: For the 9 data Find from following information correlation coefficient  $\sum x_i = 20$ ;  $\sum y_i = 30$ ;  $\sum x_i^2 = 1400$ ;  $\sum y_i^2 = 3600$ ;  $\sum xy = 500$  ?

$$
\bar{x} = \frac{\sum xi}{n} = \frac{20}{9} = 2.22 \; ; \; \bar{y} = \frac{\sum yi}{n} = \frac{30}{9} = 30.33
$$
\n
$$
\Rightarrow \gamma = \frac{n\sum xy - \sum x\sum y}{\sqrt{[n\sum (x)^2 (\sum x)^2][n\sum (y)^2 (\sum y)^2]}}
$$
\n
$$
= \frac{(9)(500) - (20)(30)}{\sqrt{[9(1400) - 20^2][9(3600) - 30^2]}} = 0.26
$$